# <span id="page-0-0"></span>Comparison of solar absorption FTIR measurements of CO,  $\mathrm{NH}_3,$  $CH<sub>2</sub>O$  and  $C<sub>2</sub>H<sub>6</sub>$  with GEOS-Chem model simulations for the Polarstern cruise ANT XX-3

Bachelor thesis

Philipp Richter 2367958

University of Bremen Institute of Environmental Physics

Date: 22.8.2013 Supervisor: Dr. T. Warneke 1st Examiner: Prof. J. Notholt 2nd Examiner: PD Dr. A. Ladstätter-Weißenmayer

# **Contents**

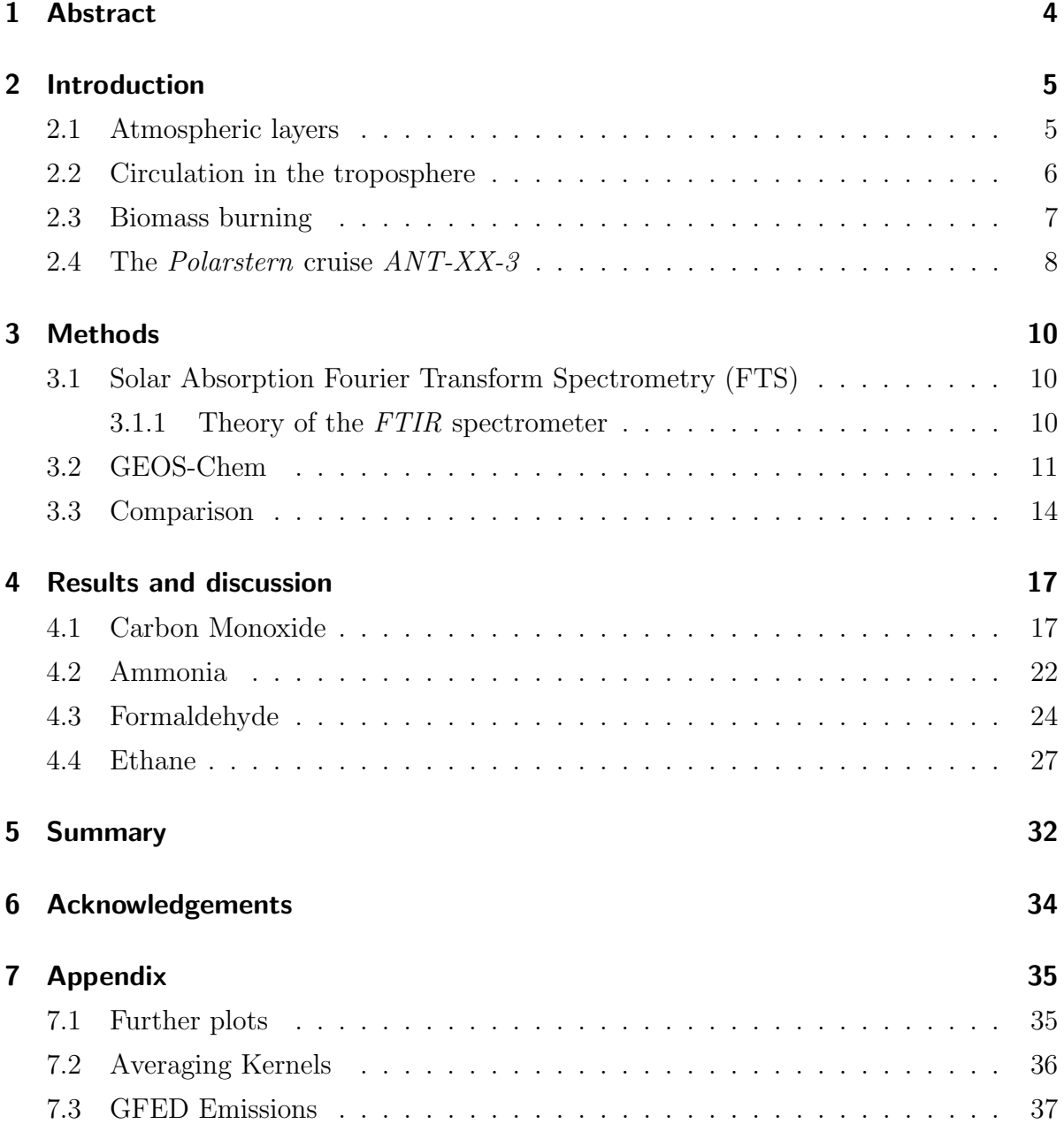

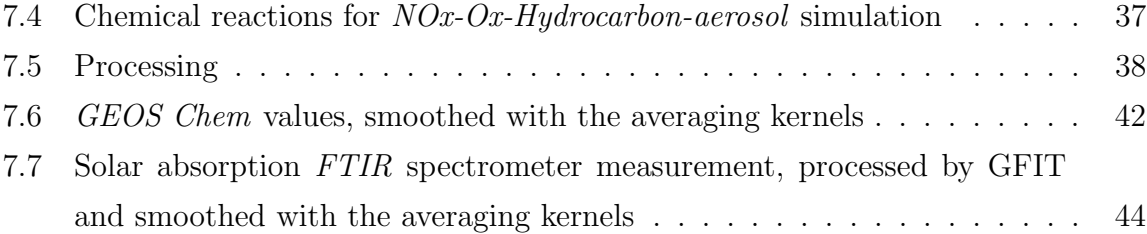

# <span id="page-3-0"></span>1 Abstract

The atmospheric gases CO, NH<sub>3</sub>, CH<sub>2</sub>O and  $\rm{C_2H_6}$  retrieved by solar absorption FTIR spectrometry during the cruise ANT XX-3 of RV Polarstern are compared to GEOS Chem simulations. The cruise was a meridional transect on the Atlantic. It started on the 25th January 2003 in Cape Town (South Africa) and ended on the 16th February in Bremerhaven (Germany). During this cruise, the ship crossed a biomass burning plume at about  $6^{\circ}$  N, resulting in a strong increase of CO,  $NH_3$  and  $CH_2O$  concentrations. For carbon monoxide and ammonia model and measurements agree well at all latitudes. The formaldehyde model simulation is significantly lower than the measurements. After scaling with the empirically determined factor 3.7, the results of model and measurements agree well. The ethane's southern hemispheric total columns agree well with the model, while the northern hemispheric values do not agree.

# <span id="page-4-0"></span>2 Introduction

Within this bachelor thesis the atmospheric gases CO,  $\text{CH}_2\text{O}$ ,  $\text{C}_2\text{H}_6$  and  $\text{NH}_3$  measured by solar absorption FTIR spectrometry have been compared with simulations using the the atmospheric chemistry model GEOS Chem, developed at Harvard University, Massachusetts. While the FTIR retrievals were provided, the model runs as well as the comparisons were part of this work.

First, a short introduction is given, which includes topics relevant for the thesis, namely atmospheric layers, the atmospheric circulation in the troposphere and biomass burning. During the cruise of Polarstern biomass burning appears between 13◦ N and 2◦ N at the african continent. The atmospheric circulation is important for the atmospheric transport of the air masses measured on the ship.

The second part deals with the solar absorption FTIR spectrometer and the GEOS Chem model.

In the third part, the results of the solar absorption  $FTIR$  spectrometry and the GEOS Chem simulations are presented and discussed.

The fourth part gives a short summary of the results.

### <span id="page-4-1"></span>2.1 Atmospheric layers

The atmosphere is a gas shell that covers the surface of the earth. It has different layers like the troposphere, stratosphere, mesosphere and the thermosphere. The lowest part of the atmosphere is the troposphere. It is characterized by decreasing temperature and extends from the surface to about 10 kilometers height at the poles and 18 kilometers height in the tropics. The temperature in *troposphere* decreases, because the main heat source is earth's surface. Human activities and biomass burning influence troposheric

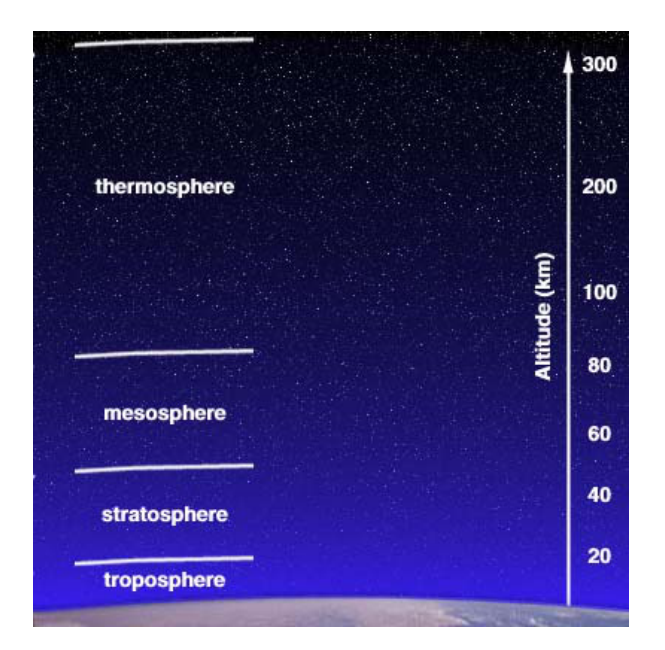

Figure 2.1: Atmospheric layers[\[2\]](#page-46-0)

chemistry by releasing trace gases to the atmosphere. The border between the troposphere and the next layer, the stratosphere, is called tropopause. Between these two layers only little exchange of gases take place. Nevertheless, tropospheric gases can reach the stratosphere via ascending air in the tropics. The temperature in the stratosphere increases, due to the *ozone layer*. In the *mesosphere* the temperature decreases again, and finally in the *thermosphere* the temperature increases to up to  $1000 °C[13]$  $1000 °C[13]$ .

#### <span id="page-5-0"></span>2.2 Circulation in the troposphere

The atmospheric circulation is the latitudinal dependend global wind distribution. The three parts are the trade winds near the equator, the westerlies in temperate latitudes and the *polar easterlies* in the polar regions. While the *trade winds* and the *polar* easterlies are east winds, the westerlies is a west wind region.

Trade winds Near the equator, the solar irradition effects the rise of wet air. At this location, a low-pressure area called Inner-Tropical Convergence Zone (ITCZ) occurs. Air flows from the surrounding to the ITCZ and is diverted by the coriolis effect. They appear up to 35° south and north. In the northern hemisphere the *trade winds* come from

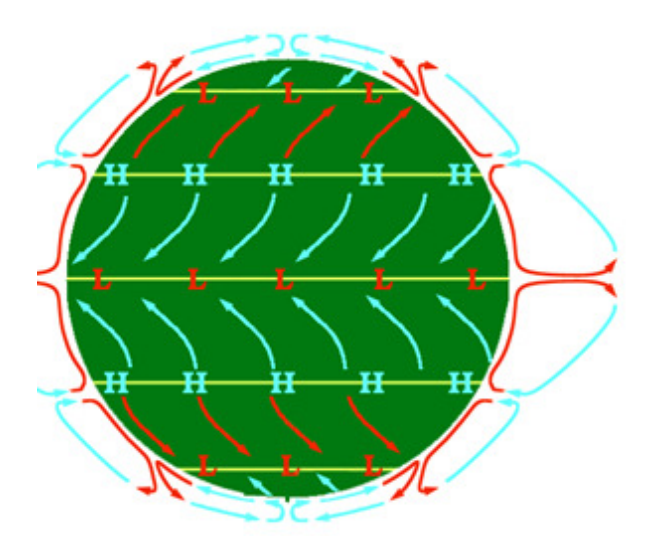

Figure 2.2: Atmospheric circulations[\[18\]](#page-47-1)

northeast, in the southern hemisphere from southeast. The ITCZ is shifted northwards in northern summer and southwards in southern summer.

Westerlies Between 35° and 70° north and south the *westerlies* appear. The *westerlies* do not show a regular behaviour like the trade winds. They can be explained as thermal wind because of the strong temperature gradient between the tropic and the polar zones, superimposed by undulations and disturbances in the atmosphere.

**Polar easterlies** At the poles, the decending cold air results in a high-pressure area at the ground. This air close to the surface flows towards the low-pressure areas at the edge of the polar circle. Due to the coriolis effect the air is directed towards the west and the polar easterlies occur.

#### <span id="page-6-0"></span>2.3 Biomass burning

Biomass burning effects a number of chemical reactions. As mostly known, carbon dioxide and water vapor are produced<sup>[\[1\]](#page-46-1)</sup>. Other emitted species are CO,  $\text{CH}_4$ ,  $\text{C}_2\text{H}_6$ , NO<sup>x</sup> . Ozone is produced indirectly by photochemical reactions in the plume. Besides chemical reactions there is a large emission of smoke/particles.

The fire dection is performed by the Moderate Resolution Imaging Spectroradiometer (MODIS) located on the satellites Terra and Aqua. MODIS uses an algorithm described Giglio et al. (2003)[\[9\]](#page-47-2). MODIS has several channels for detecting reflectances and brightness temperatures. Using this algorithm, MODIS is able to tag pixels as missing data, cloud, water, non-fire, fire or unknown. After finding fire pixels, it is checked if the pixel is tagged as fire due to sun glint. Figure [\(2.3\)](#page-8-0) shows the fires recognized by MODIS for the time of the cruise marked as red dots.

### <span id="page-7-0"></span>2.4 The Polarstern cruise ANT-XX-3

The cruise started in Cape Town, South Africa (33◦ S, 18◦ E) at 25th January 2003 and finished in Bremerhaven, Germany (53<sup>°</sup> N, 8<sup>°</sup>) at 16th February 2003. The ship track is shown by the white line in Fig. [\(2.3\)](#page-8-0). The ITCZ was located around 4◦ N and 6◦ N. Large biomass burning activity is recognized by *MODIS* north of the equator. During this cruise, measurments have been performed using a FTIR spectrometer from 25th Janaury 2003 to 14th February 2003.[\[14\]](#page-47-3)

<span id="page-8-0"></span>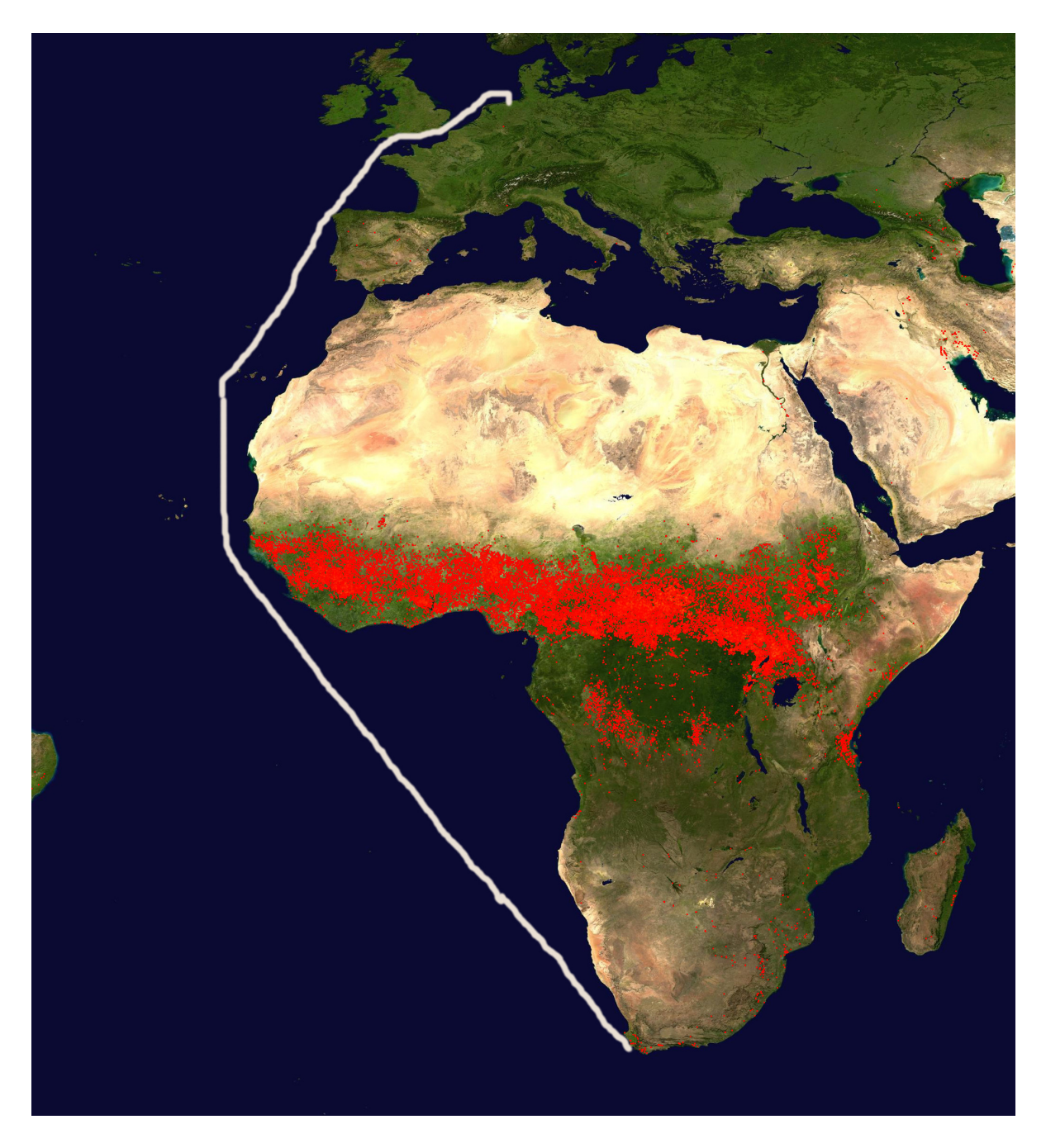

Figure 2.3: Cruise of RV Polarstern and biomass burning. Picture taken from [\[22\]](#page-48-0)

# <span id="page-9-0"></span>3 Methods

The measured values are retrieved trace gas concentrations from solar absorption FTIR (Fourier Transform Infrared) spectrometric observations. The model values are computed using the GEOS-Chem Model. Atmospheric models are an important tool for forecasting the global distribution and propagation of chemical species like carbon mono/dioxide, Methane or nitrogenous compounds. Models have to be validated by measured data.

## <span id="page-9-1"></span>3.1 Solar Absorption Fourier Transform Spectrometry (FTS)

Solar absorption FTIR spectrometry is a remote sensing technique to measure different species in the atmosphere. The important part of the FTIR spectrometer is a Michelson interferometer. Infrared light is recorded for different optical path differences. From this interferogram, the spectrum is calculated using the Fourier Transformation.

#### <span id="page-9-2"></span>3.1.1 Theory of the FTIR spectrometer

Light can be described as plane wave

<span id="page-9-3"></span>
$$
\vec{E}(x,t) = E_0 e^{i(kx - \omega t)}\tag{3.1}
$$

where k is the wave number, x the location of the wave,  $\omega$  the frequency and t the time. If two waves interfere, you need to sum up the wave functions. Using  $I = E^2$  the intensity distribution can be computed. The intensity of two interfering waves is

$$
I = 2E_0^2(1 + \cos\left(k(x_1 - x_2)\right))\tag{3.2}
$$

For the FTIR, the sun is the light source, so a lot of different frequencies are emitted, so Eq. [\(3.2\)](#page-9-3) has to be integrated over all wavenumbers:

$$
I(x) = \int_0^\infty B(\nu)(1 + \cos(2\pi\nu x))d\nu
$$
\n(3.3)

The  $I(x)$  is the measured interferogram. Using a *fourier transformation*, the spectrum  $(B_e(\nu))$  can be determined

$$
B_e(\nu) = \int_{-\infty}^{\infty} I(x) \cos(2\pi\nu x) d\nu
$$
 (3.4)

As known from atomic physics, an atom can absorb photons to lift the shell electren from a low energy level to a higher level. If the electron "falls" down, light with a specific wavelength is emitted. In molecules also *vibrational* and *rotational transitions* exist besides the electronic transitions. Vibrational rotational transitions emit light in the infrared region, which is recorded by the FTIR. Each molecule has a specific absorption spectrum, so it can be recognized by the absorbed frequencies.

The sum emitts light to the FTIR spectrometer. The Michelson interferometer consists in general of a beam splitter, a fixed mirror and a moveable mirror. The light enters the interferometer and is splitted by the beam splitter. The light is reflected by the mirrors and behind the beam splitter interferes. Several detectors record the interfered light. The intensity versus the optical path difference is an irregular pattern which is called interferogram. So the interferogram will be fourier transformed, resulting in intensity versus wavelength. This is called *spectrogram* or *spectrum*[\[19\]](#page-48-1). The spectra were analysed using the line-by-line code *GFIT*, developed at NASA/JPL.[\[17\]](#page-47-4)

### <span id="page-10-0"></span>3.2 GEOS-Chem

The GEOS-Chem model has been developed at the University of Harvard. It is originally described by Bey et al. (2001a). It is a three-dimensional model of tropospheric chemistry using meteorological observations by the Goddard Earth Observation System (GEOS). Its latitudal-longitudinal resolution is  $4° \times 5°$ ,  $2° \times 2.5°$  or  $1° \times 1.25°$  and

provides 43 (30 if gridreduced) vertical layers.[\[3\]](#page-46-2) The present work uses the GEOS-4 meteorological files. The GEOS-4 files provide the physical quantities displayed in Table [\(3.1\)](#page-12-0). The given type in the met field describes, in which intervals the given quantity is brought into the simulation.

- A3: Averaged over 3 hours, centered on 1:30, 4:30, ...
- A6: Averaged over 6 hours, centered on 0:00, 6:00, ...
- $\bullet$  I6: Instantaneous data at 0:00, 6:00, ...

The GEOS-Chem model is implemented in FORTRAN. It is parallelized using OpenMP, so it takes advantage of multicore/shared memory CPU's. A parallelization using MPI (for computer clusters) has not been implemented yet.

GEOS-Chem provides different options for running the model. The two options used in this work are the  $NOx$ - $Ox$ -Hydrocarbon-aerosol simulation and the Tagged CO simulation.

**NOx-Ox-Hydrocarbon-aerosol simulation** The  $NOx$ - $Ox$ -Hydrocarbon-aerosol simulation has 47 tracers, including carbon monoxide (CO), formaldehyde ( $CH<sub>2</sub>O$ ), ethane  $(C_2H_6)$ , ammonia (NH<sub>3</sub>). Methane (CH<sub>4</sub>) and carbon dioxide (CO<sub>2</sub>) have to be simulated seperately. It includes anthropogenic emissions, biofuel emissions, biogenic emissions and monthly GFED3 biomass emissions. The met fields are given in [3.1.](#page-12-0) The earliest met fields have to be available one month before simulation start date. Emissions are evaluated every 30 minutes in model time. Dry and wet deposition as sink for gases is enabled. Transport and convection is evaluated every 15 minutes. Chemical reactions are solved every 30 minutes using SMVGEAR II. Stratospheric chemistry is linearized. Photolysis frequencies are calculated with the Fast-J algorithm by Wild et al. (2000). The output is a binary punch file which has to be read by GAMAP. It contains the height layer resolved concentrations for each tracer in the given simulation interval.

**Tagged CO simulation** The Tagged CO simulation uses 17 tracers. This simulation uses the monthly mean OH concentration computed by a previous full-chemistry

| Quantity                                          | <b>Type</b>     | <b>Dimension</b>  | Unit                                                                                                   |
|---------------------------------------------------|-----------------|-------------------|----------------------------------------------------------------------------------------------------|
| Land-water-ice flags                              | $\overline{16}$ | $2-D$             | unitless                                                                                               |
| Surface geopotential heights                      | $\overline{16}$ | $2-D$             | $m^2s^{-2}$                                                                                            |
| Surface pressure                                  | $\overline{16}$ | $2-D$             | milli bar                                                                                              |
| Sea level pressure                                | $\overline{16}$ | $2-D$             | milli bar                                                                                              |
| 3-D cloud fraction                                | A <sub>6</sub>  | $3-D$             | unitless                                                                                               |
| Hack overshoot parameter                          | A <sub>6</sub>  | $3-D$             | unitless                                                                                               |
| Hack convective mass flux                         | A <sub>6</sub>  | $3-D$             | $\overline{\text{kg}/\text{m}^2/\text{s}}$                                                             |
| Tendency in specific humidity                     | A <sub>6</sub>  | $3-D$             | $g\frac{H_2O}{kg} \frac{air}{day}$                                                                     |
| Grid box optical depth                            | A <sub>6</sub>  | $3-D$             | unitless                                                                                               |
| Specific humidity                                 | A <sub>6</sub>  | $3-D$             | $g\frac{\text{H}_2\text{O}}{\text{kg}}\text{air}$                                                      |
| Temperatur                                        | A <sub>6</sub>  | $3-D$             | K                                                                                                    |
| Zonal wind                                        | A <sub>6</sub>  | $3-D$             | $ms^{-1}$                                                                                              |
| Meridonal wind                                    | A <sub>6</sub>  | $3-D$             | $ms^{-1}$                                                                                              |
| Zhang-McFarlane updraft entrainment               | A <sub>6</sub>  | $3-D$             | $Pa·s^{-1}$                                                                                            |
| Zhang-McFarlane downdraft mass flux               | A <sub>6</sub>  | $3-D$             | $\overline{Pa \cdot s^{-1}}$                                                                           |
| Zhang-McFarlane updraft mass flux                 | A <sub>6</sub>  | $3-D$             | $Pa \cdot s^{-1}$                                                                                      |
| Surface albedo (visible)                          | A3              | $2-D$             | unitless                                                                                               |
| Column cloud fraction at ground                   | A3              | $2-D$             | unitless                                                                                               |
| Top soil wetness                                  | A3              | $2-D$             | unitless                                                                                               |
| Sensible heat flux                                | $\overline{A3}$ | $2-D$             | $\overline{\text{Wm}^{-2}}$                                                                            |
| Leaf area indices                                 | A3              | $2-D$             | $\%$                                                                                                   |
| Photosynthetically active diffuse radiation       | A3              | $2-D$             | $\rm W m^{-2}$                                                                                         |
| Photosynthetically active direct radiation        | A3              | $2-D$             | $\rm W m^{-2}$                                                                                         |
| Planetary boundary layer depth                    | A3              | $2-D$             | ${\bf m}$                                                                                              |
| Total precipitation at ground                     | A3              | $2-D$             | $\frac{\text{mm}\frac{\text{H}_2\text{O}}{\text{Day}}}{\text{mm}\frac{\text{H}_2\text{O}}{\text{Day}}$ |
| Convective precipitation at ground                | A3              | $2-D$             |                                                                                                    |
| Longwave (IR) radiation emanating from the ground | A3              | $2-D$             | $\overline{\text{Wm}^{-2}}$                                                                            |
| Solar insolation (shortwave) reaching the ground  | A3              | $\overline{2}$ -D | $Wm^{-2}$                                                                                              |
| Snow depth (equivalent water)                     | $\overline{A3}$ | $2-D$             | $\overline{\text{mmH}_2\text{O}}$                                                                      |
| Air temperature at 2 meter elevation              | A3              | $2-D$             | $\overline{\mathrm{K}}$                                                                                |
| Skin temperature (ground T or sea surface T)      | A3              | $2-D$             | $\mathbf K$                                                                                            |
| UWND at 10 m altitude                             | A3              | $2-D$             | $\text{ms}^{-1}$                                                                                       |
| Friction velocity                                 | A3              | $2-D$             | $\overline{\text{ms}^{-1}}$                                                                            |
| VWND at 10 m altitude                             | A3              | $2-D$             | $\overline{\text{ms}^{-1}}$                                                                            |
| Rougness height                                   | A3              | $2-D$             | ${\bf m}$                                                                                              |

<span id="page-12-0"></span>Table 3.1: Physical quantities provided by  $GEOS\text{-}4$  met fields[\[8\]](#page-46-3)

simulation[\[21\]](#page-48-2). In this simulation, the CO concentration is tagged for different sources and regions like fossil fuel burning, biomass burning or volatile organic compounds oxidation. Biogenic emissions and dry deposition are disabled, the evaluation timesteps are the same as in the previous  $NOx$ - $Ox$ -Hydrocarbon-aerosol simulation.

#### <span id="page-13-0"></span>3.3 Comparison

The true state x of the molecules in the atmosphere and the retrieved profile  $\bar{x}$  are related by

$$
\bar{x} = x_a + A(x - x_a) + \epsilon \tag{3.5}
$$

 $x_a$  describes the *a priori*, *A* the *averaging kernel* and  $\epsilon$  is an error term. The *a priori* values are obtained for example by a soaring balloon. The averaging kernels are, if the retrieved state vector is a total column, represented as a vector. It links the true state vector and the retrieved state vector. A depends on model parameters like the solar zenith angle.[\[12\]](#page-47-5)

The GEOS-Chem model produced output is in dimension  $ppB$  (parts per billion), whereas the retrieval produced by *GFIT* is given in *Molecules*  $\cdot cm^{-2}$ . The aim is to compare the total columns of the different species, so the model output has to be converted into Molecules  $\cdot$ cm<sup>-2</sup>. For this purpose one needs to know the air density. The air density is simulated by the GEOS-Chem model and, for there are no geographical informations in it, averaged over the whole earth. The standard deviation is about 1% of the averaged value, so the assumption of a constant air density over the whole earth per height layer seems adequate. The total column of the model data is computed using

$$
\bar{x}_{A priori} = x_{A priori} \cdot \rho_{Air} \tag{3.6}
$$

$$
\bar{c} = \rho_{Air} \cdot (c_{geos} - x_{A priori}) \tag{3.7}
$$

$$
\bar{x} = \bar{x}_{A priori} + \bar{c} \tag{3.8}
$$

The GEOS-Chem height grid is different to the one of the A priori, so it was necessary to interpolate the model data to the A priori grid. For this reason, a linear interpolation was performed. For interpolating, the function *interp1d* provided by *Scipy* was used.

GEOS Chem gives the model output in the NetCDF-format. Using GAMAP, the output is convert into an ASCII format. This ASCII file contains the model output in a *column major* description for a 3rd-order tensor with the sizes 144 (longitude)  $\times$  91 (latitude)  $\times$  30 (height):

```
14
```

```
1 def columnmajor (lines):
2 values = [[0 \text{ for } x \text{ in range}(30)] for y in range (91)] for z in range (144)] #Dims: 144, 91, 30
3 \mid loop = 0\begin{array}{c|c} 4 & \text{for i in range (30):} \\ 5 & \text{for j in range (} \end{array}for j in range (91):
6 for k in range (144):
7 \tvert try:
8 | values [k][j][i] = line [loop]9 \mid except Index Error :
10 print (\text{loop})
11 pr int ( "{} {} {}" . format ( k , j , i ) )
12 exit (-1)
13 l o o p = l o o p + 1
15 return values
```
The GEOS Chem manpage provides the approriate latitude, longitude and height to each element of the tensor[\[7\]](#page-46-4). The program reads these grids (containing the center of the cells) and writes the model values to one textfile per heightlayer.

```
1 \mid \text{lines} = \text{inputASCII}()2 values = columnmaior (lines)
3 \text{ date} = \text{extractDate}(\text{sys.argv}[1])4 \vert v ert Grid = get V ert Grid ()
5 horGrid = getHorGrid()
6 saveVals (values, vertGrid, horGrid, date)
```
The next step is to extract the model values at the places, where measured values exist. For this purpose, the measured values are read and the corresponding model values are returned. The earlier produced model files (one file per heightlayer) are read and the content is stored. After this the model values are interpolated to the Polarstern height grid (0 to 70 kilometers). The output is stored in one file per day

```
2
```

```
1 \mid \text{layer0} = \text{gm.getModel}(0, \text{ modelname}, \text{ date})3 \text{ } indices = smv. searchModellValues (layer0, latGrid, lonGrid, retr, date)
4 for index in indices:
5 for i in range (30):
6 | \log_{\text{e}} = \text{gm.getModel(i, modelname, date)}7 \mid val. append (layer [0] [index])
8 interpolated = li.linearInterpolating (val. vertGrid)
9 st. store (interpolated, layer [1] [index], layer [2] [index], index, modelname, date)
10 \text{val} = []
```
The a priori and the averaging kernels are read and combined with the model output. The interpolated air density is multiplied by the *a priori* and added up. The same procedure is carried out for the gas concentrations. The last step is to add the a priori and the processed concentrations, which are stored as total column of the GEOS Chem.

```
1 for i in range (71):
2 nh3apr_raw . append (interpolated Chem [i] – apriori [i])
3
4 | nh 3apr = np. as array (nh 3apr_raw)
\begin{array}{c}5\\6\\7\end{array}for i in range (71):
         x_a_{a} = x_a_{a} = 0 : x_a = 0 interpolated Air [i] * (apriori [i]) #Apriori Column
8 \vert nh3ad = nh3ad + (nh3apr[i]*ak[i]) * interpolated Air[i]
9
10 f . write ("{}\t{}\tLat : {\}tLon : {\}n" . format (date, str ((x_a_col + nh3ad) *10**(-4)), lat, lon)) #Write
          total column to file
```
# <span id="page-16-0"></span>4 Results and discussion

### <span id="page-16-1"></span>4.1 Carbon Monoxide

Carbon monoxide (CO) is a colourless, odorless and toxic gas[\[4\]](#page-46-5). It is produced by incomplete combustion, otherwise carbon dioxide is produced. Furthermore it is produced by methane oxidation  $(60 \text{ Tg} \cdot \text{a}^{-1})$ 

$$
CH_4 + 6O_2 \longrightarrow CO + 2H_2O + 3O_3 \tag{4.1}
$$

The reaction is the net reaction, in fact more reactions happen. Other sources are Nonmethane-hydrocarbon oxidations  $(600 \text{ Tg} \cdot \text{a}^{-1})$ . Also the ocean releases carbon monoxide to the atmosphere  $(50 \text{ Tg} \cdot \text{a}^{-1})$ . The most important sink of CO is the depletion by hydroxyl radicals (OH·)

$$
CO + OH \cdot \longrightarrow CO_2 + H \tag{4.2}
$$

Its atmospheric lifetime is about a few months.[\[13\]](#page-47-0)

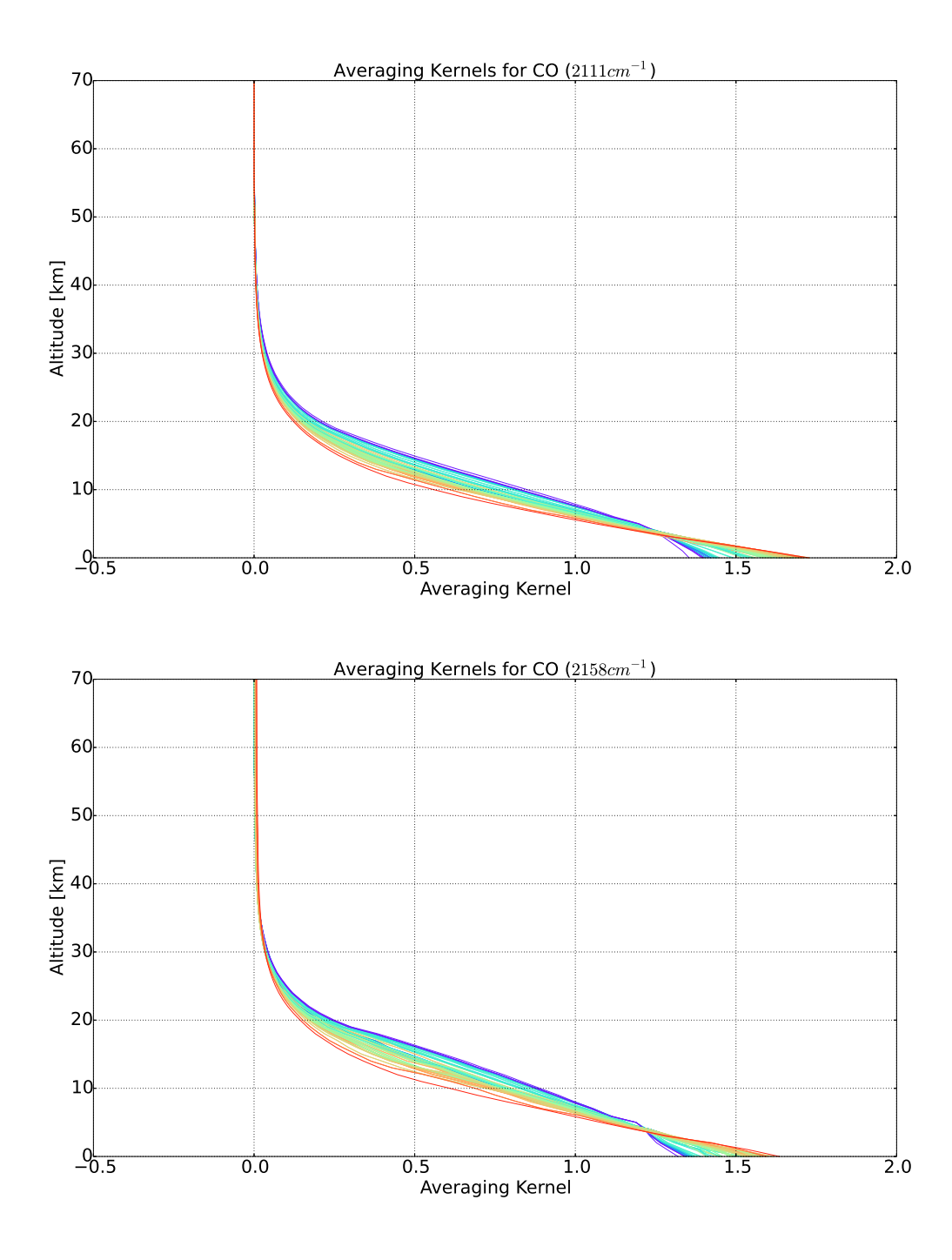

<span id="page-17-0"></span>Figure 4.1: Averaging kernels for CO. The colours are related to the solar zenith angle. Upper picture:  $k = 2111 \text{ cm}^{-1}$ ; Lower picture:  $k = 2158 \text{ cm}^{-1}$ 

As shown<sup>[1](#page-0-0)</sup> in Fig.  $(4.1)$  the averaging kernels for the different days show same values at same heights. The colours go from red  $(sza = 0^{\circ})$  to violet  $(sza = 90^{\circ})$ . The CO

 $^{-1}\mathrm{All}$  plots produced using Matplotlib[\[10\]](#page-47-6)

kernels are nearly 0 above an altitude of 40 km. Carbon monoxide has been retrieved in the two infrared windows at  $k_1 = 2111 \text{ cm}^{-1}$  and  $k_2 = 2158 \text{ cm}^{-1}$ . Representative averaging kernels were taken for computing the total column of the GEOS Chem data. This approach is justified, because the averaging kernels hardly differ at various days (Figure [4.1\)](#page-17-0).

In Figure [\(4.2\)](#page-18-0) the red and the blue dots show the measurements for  $2111 \text{ cm}^{-1}$  (red)

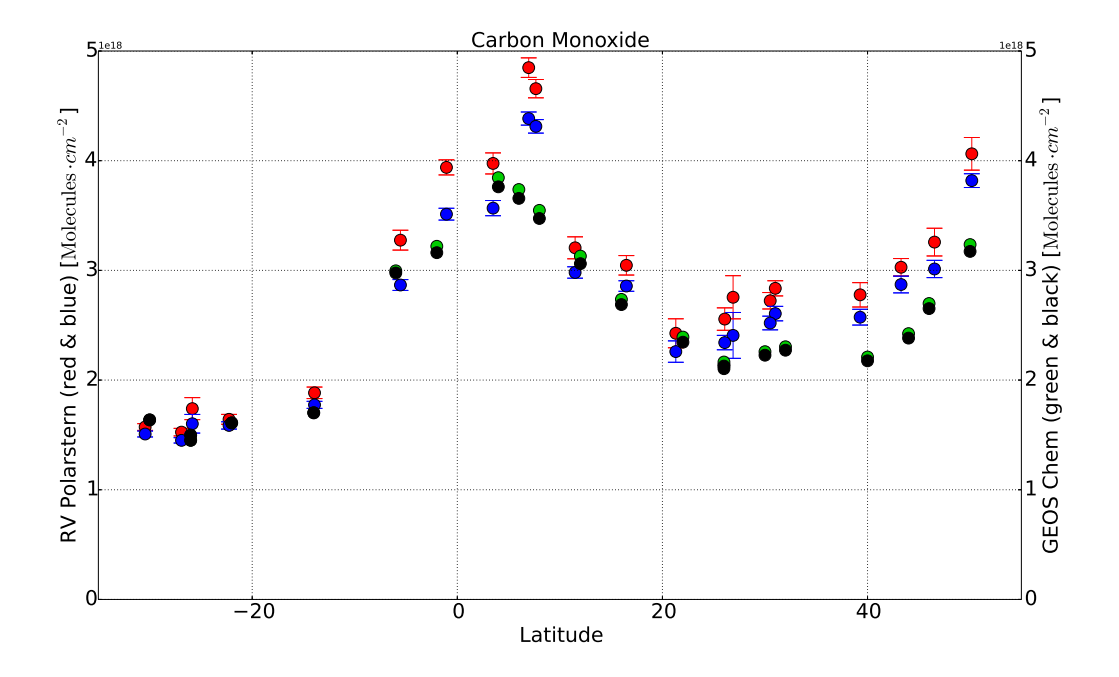

<span id="page-18-0"></span>Figure 4.2: CO total column vs latitude. The different datasets are GEOS Chem and averaging kernels for  $2111 \text{ cm}^{-1}$  (green), GEOS Chem and averaging kernels for  $2158 \text{ cm}^{-1}$  (black), retrieval for  $2111 \text{ cm}^{-1}$  (red) and retrieval for  $2158 \text{ cm}^{-1}$ (black), given in  $10^{18}$  Molecules · cm<sup>-2</sup>

and  $2158 \text{ cm}^{-1}$  (blue), the black and the green dots show the model values smoothed by the appropriate averaging kernels (green by  $2111 \text{ cm}^{-1}$  and black by  $2158 \text{ cm}^{-1}$ ). In the southern hemisphere, the CO concentration is low with about  $1.5 \times 10^{18}$  molecules  $\cdot$  cm<sup>-2</sup>, where model and measurements are nearly the same. Northwards the concentrations increase up to 7◦ N, where the center of the biomass burning is located. A second increase is at 45 ◦ N. The retrieval for both infrared windows show same latitudinal variation. The data provided by the GEOS Chem model shows the same latitudinal pattern like the retrieval, although the model total column is up to  $1.1 \times 10^{18}$  molecules  $\cdot$  cm<sup>-2</sup> lower

than the retrieval (Fig. [4.2\)](#page-18-0).

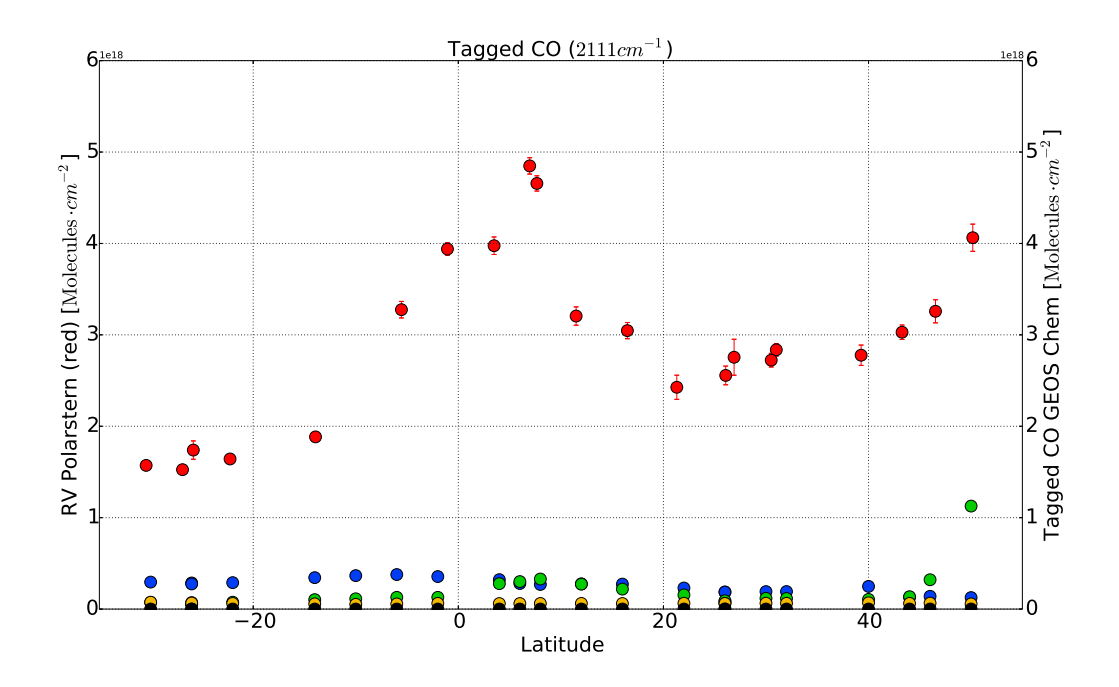

<span id="page-19-0"></span>Figure 4.3: Retrieval for  $2111 \text{ cm}^{-1}$  and tagged CO for methane (blue), fuel burning (green), biomass burning (yellow) and volatile organic compound oxidation(black), given in  $10^{18}$  Molecules · cm<sup>-2</sup>

**Tagged CO** In the *Tagged CO* simulation, the CO is "tagged", so it is possible to determine the source of the carbon monoxid. This approach is possible, because the simulation is linear[\[21\]](#page-48-2). As shown in Fig. [4.3,](#page-19-0) the tracers for biomass burning and VOC oxidation are much lower than the retrieved CO. The VOC total column values are about  $10 \times 10^{14}$  molecules · cm<sup>-2</sup> where isoprene and methanol oxidation has a bigger influence than monoterpene oxidation  $(10 \times 10^{13} \text{ molecules} \cdot \text{cm}^{-2})$ . Fuel burning contains biofuel burning and fossil fuel burning except the U.S. and Asia. It shows an increase at  $40^\circ$  N, west of Europe, so due to wind transport the CO can be carried to the Atlantic Ocean. Figure [\(4.4\)](#page-20-0) shows the tracers for African biomass burning, U.S. fossil fuel burning and Asian fossil fuel burning. At the equator the same peak in African biomass burning is shown like in Fig. [4.2](#page-18-0) which suggests, that the increase is caused by African biomass burning. The trade winds carry the CO from the African continent to the Atlantic Ocean, so the increase is not surprising. North of 20 $\degree$  N and south of 20 $\degree$  S there is no impact of African biomass burning on the total CO column. CO emitted by Asian and

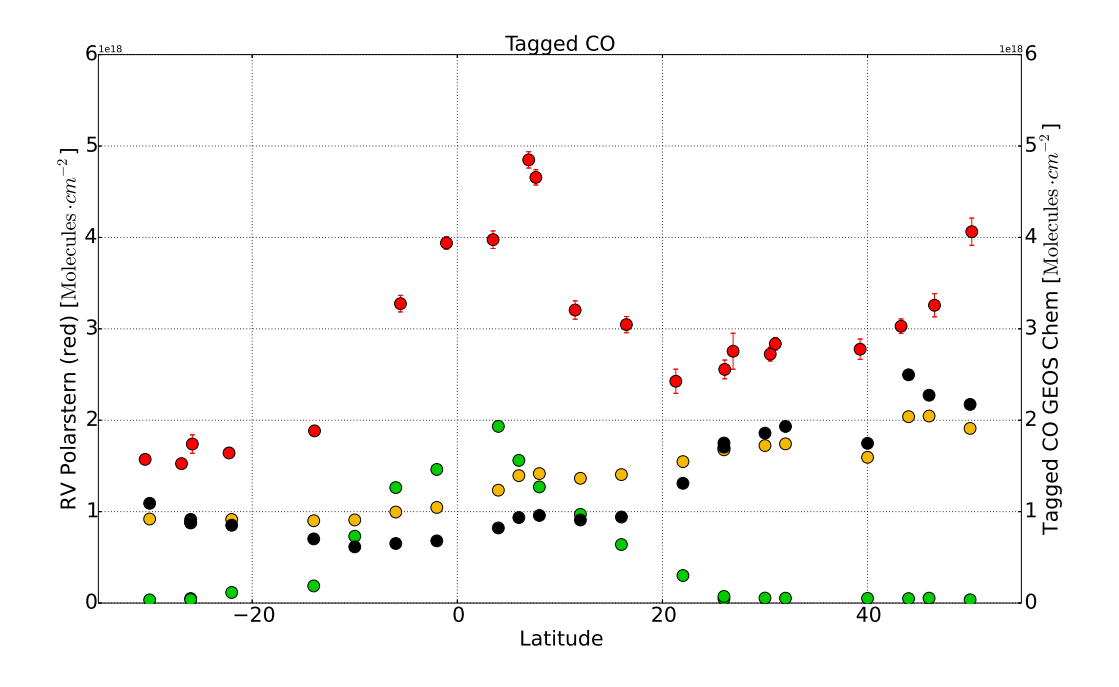

<span id="page-20-0"></span>Figure 4.4: Retrieval for  $2111 \text{ cm}^{-1}$  and tagged CO for African biomass burning (green), U.S. fossil fuel burning (black) and Asian fossil fuel burning (yellow), given in  $10^{18}$  Molecules  $\cdot$  cm<sup>-2</sup>

U.S. fossil fuel burning is increasing from 20  $\degree$  S to 40  $\degree$  N. It has a lifetime up to 6 months [\[11\]](#page-47-7), so it is expected to be abudant in the atmosphere. In the northern hemisphere the fossil fuel CO is emitted, and the increase of the retrieval at  $40°$  N is caused by the fossil fuel burning.

The Tagged CO simulation considers reactions with OH to be the only sink of CO.[\[6\]](#page-46-6) It uses "saved OH from a much earlier version of the model, which has been more in line with inferred OH from observations."<sup>[2](#page-0-0)</sup>OH Also the Tagged CO simulation uses other chemical reactions, for example an "outdated VOC chemistry"<sup>2</sup> . Another problem in this special case is an insufficient spin-up time of just one month, so the results of the Tagged CO simulation are strongly influenced by the initial values.

<sup>2</sup>Jenny Fisher, University of Wollongong

#### <span id="page-21-0"></span>4.2 Ammonia

Ammonia (NH<sub>3</sub>) is a colourless and toxic gas. Sources of ammonia are mainly fertilization and farming. Further sources are fires and emissions from the ocean and the biosphere. Sinks are deposition and reaction with OH·. Its lifetime is about a few days[\[5\]](#page-46-7).

The averaging kernels for  $NH<sub>3</sub>$  show a nearly day- and sza-independent behaviour, so a representative kernel for each day is chosen (Fig. [4.5\)](#page-21-1).

Measured values and model data show the same latitudinal pattern. North of the

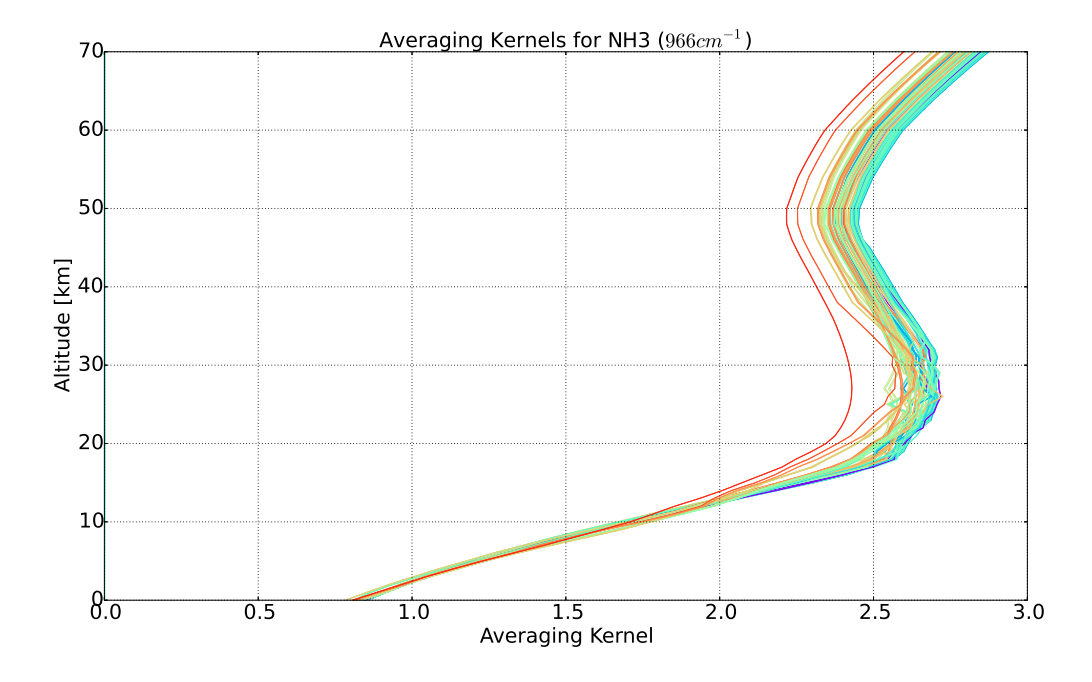

<span id="page-21-1"></span>Figure 4.5: Averaging kernels for  $NH<sub>3</sub>$  (966 cm<sup>-1</sup>). The colours are related to the solar zenith angle

equator at 8° N, the model values are only 58% of the retrieved  $NH<sub>3</sub>$  values. At 10° S the retrieval is one magnitude above the model. North of 10◦ N the total columns computed by the model are higher than the retrieved total columns. The model values are 72.58% at 12◦ N, 68.72% at 16◦ N and 276.85% at 22◦ N above the retrieval values.

The ammonia pattern shows lower model values in the southern hemisphere (in Jan-

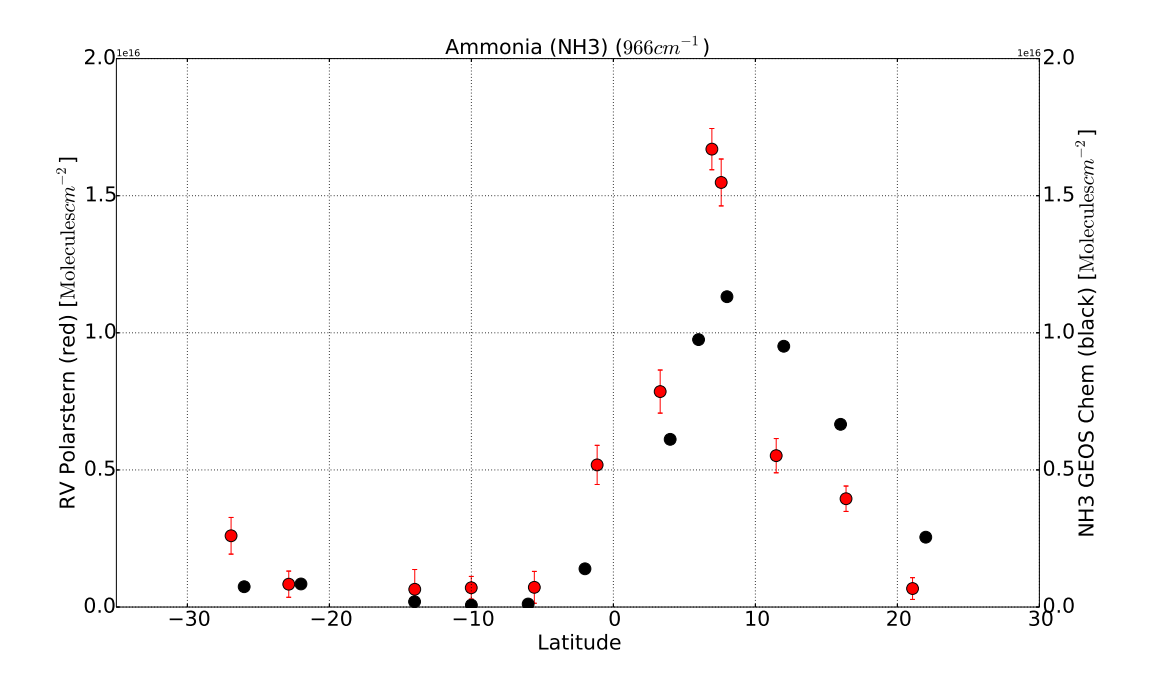

Figure 4.6: Model and retrieval for Ammonia  $(966 \text{ cm}^{-1})$ , given in  $10^{16}$  Molecules · cm<sup>-2</sup>

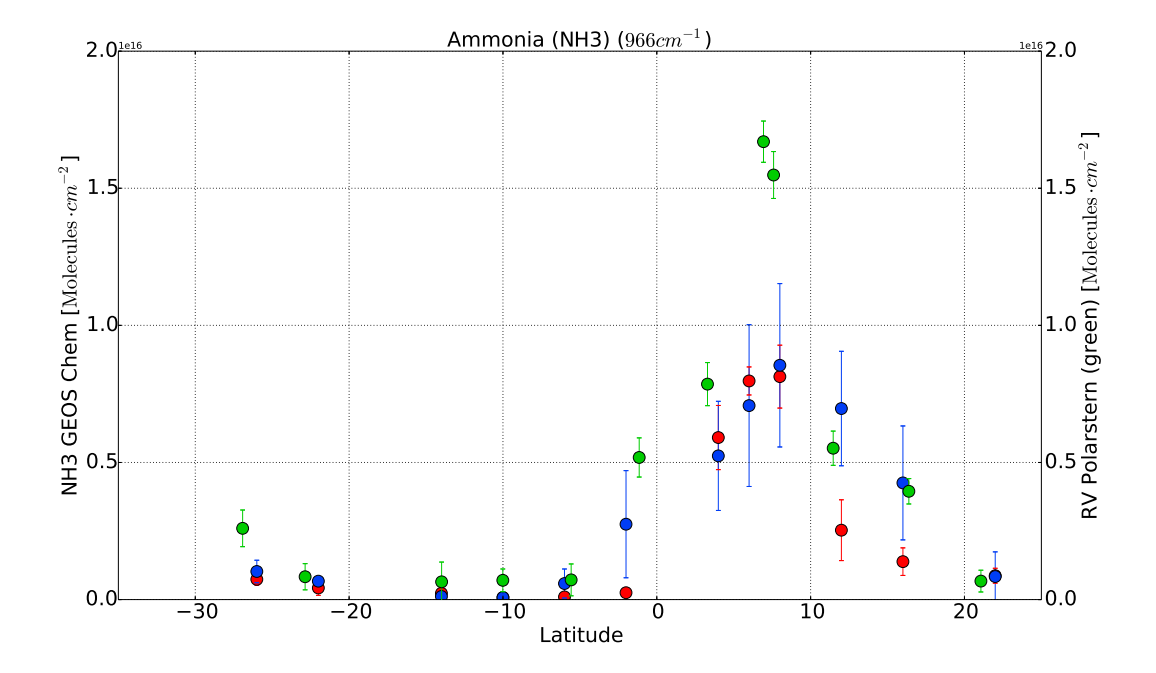

<span id="page-22-0"></span>Figure 4.7: Model averaged for every measure site in January (red) and February (blue) versus the retrieval (green), given in  $10^{16}$  Molecules · cm<sup>-2</sup>

uary) and higher measured values in the northern hemisphere (in February). In Figure [\(4.7\)](#page-22-0) the model values for January and February are plotted seperately. GEOS Chem takes the GFED 3 biomass burning emissions for a whole month, so short variations in the burning later in this month influence the concentrations at the beginning of this month. Furthermore, the emissions rapidly changed from January (to  $10° S$ ) to February (from  $6^{\circ}$  S).

In February, the values show a higher spread around the mean, so the standard deviation (the error bars) are much higher than in January. Also the February averages are most of the time higher than the January ones, except from the ITCZ, where the Janaury averages are higher. At southern latitudes without biomass burning influence the January and February averages are nearly the the same with low standard deviation. The high measured values in the ITCZ still above the GEOS Chem values.

### <span id="page-23-0"></span>4.3 Formaldehyde

Formaldehyde  $(CH_2O)$  is the most abudant aldehyde in the atmosphere. Its sources are primary methane and NMVOC (Non-Methane volatile organic compounds) oxidations (about 60%), less important sources are biomass burning, fossil fuel combustion. Its sinks are the photolysis reactions  $\text{CH}_2\text{O} \longrightarrow \text{CO} + \text{H}_2$  and  $\text{CH}_2\text{O} \longrightarrow \text{HCO} + \text{H}$ , and the oxidation by the hydroxil radical  $\text{CH}_2\text{O} + \text{OH} \longrightarrow \text{HCO} + \text{H}_2\text{O}$ . [\[16\]](#page-47-8) Its lifetime is a few hours, so it is found near its sources.[\[20\]](#page-48-3)

The averaging kernels for  $\text{CH}_2\text{O}$  show a nearly day- and sza-independent behaviour, so a representative kernel for each day is chosen (Fig. [7.4\)](#page-36-2).

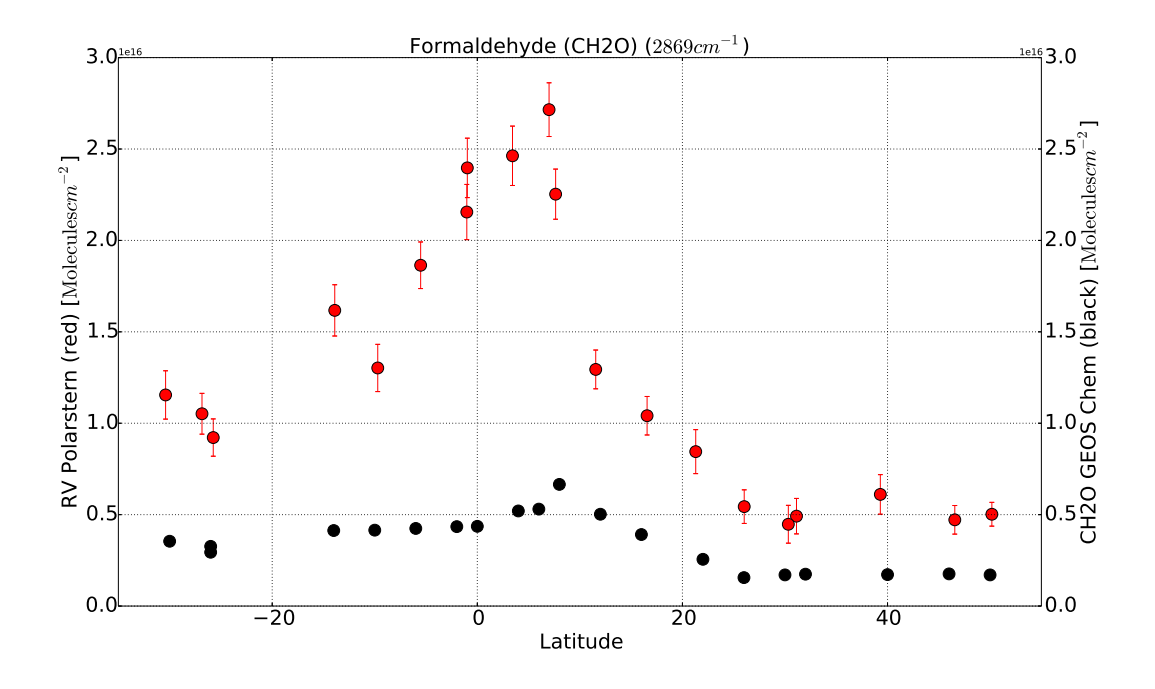

<span id="page-24-0"></span>Figure 4.8: Model and retrieval without scaling, given in  $10^{16}$  Molecules · cm<sup>-2</sup>

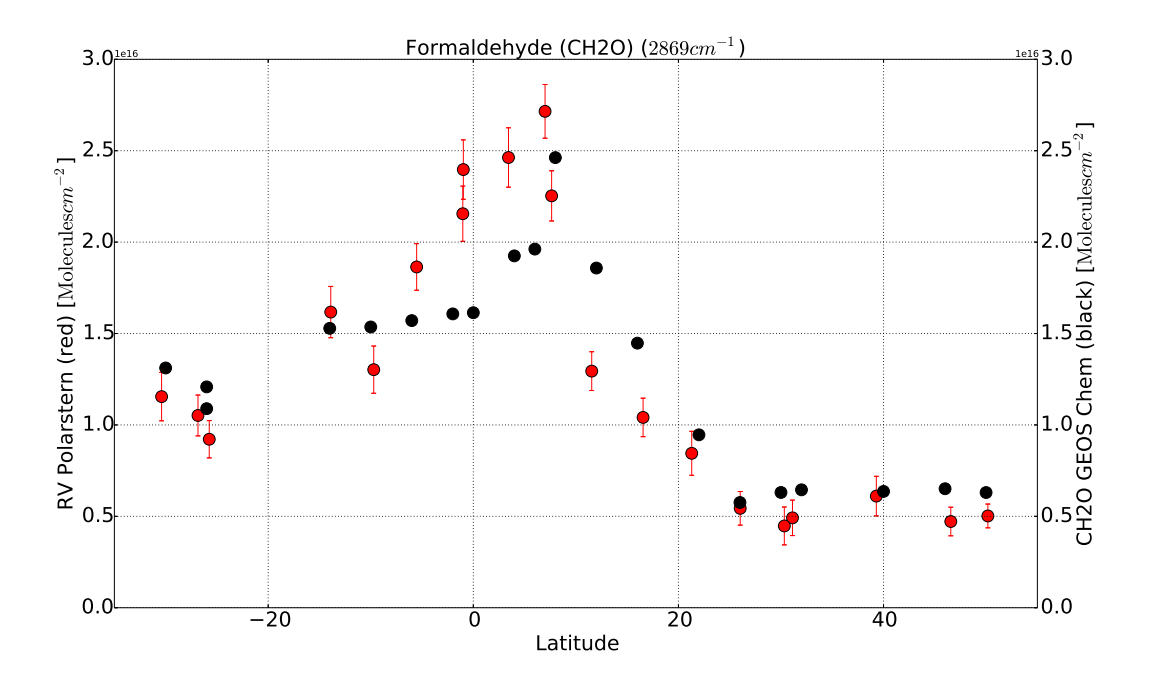

<span id="page-24-1"></span>Figure 4.9: Model and retrieval with scaling factor 3.7, given in  $10^{16}$  Molecules · cm<sup>-2</sup>

Figure [\(4.8\)](#page-24-0) shows the retrieval and the model values for formaldehyde without any scaling factor. Although the latitudinal variation is the same, the model and the measurements show a large difference in absolute values. The model values are about 30% of the retrieved values, in maximum 39% and in minimum 18%. Figure [\(4.9\)](#page-24-1) shows the retrieval and the model, where the model is multiplied by a factor 3.7. Low formaldehyde concentration may be caused by to high sinks, meaning an overestimated OH· concentration, or an underestimation of source strengths. Sources of  $CH<sub>2</sub>O$  are primary oxidation of methane and NMVOC, secondary biomass burning and fossil fuel combustion. The measurements were performed on the ocean, so there are no significant fuel emissions. An underestimation of biomass burning is hardly probable, because the concentration is also to low at places without biomass burning. So the  $\text{CH}_4/\text{NMVOC}$  oxidation, an overestimated OH $\cdot$  concentration or a problem by retrieving CH<sub>2</sub>O using solar absorption FTIR spectrometry might be the reason for the offset in the formaldehyde values.

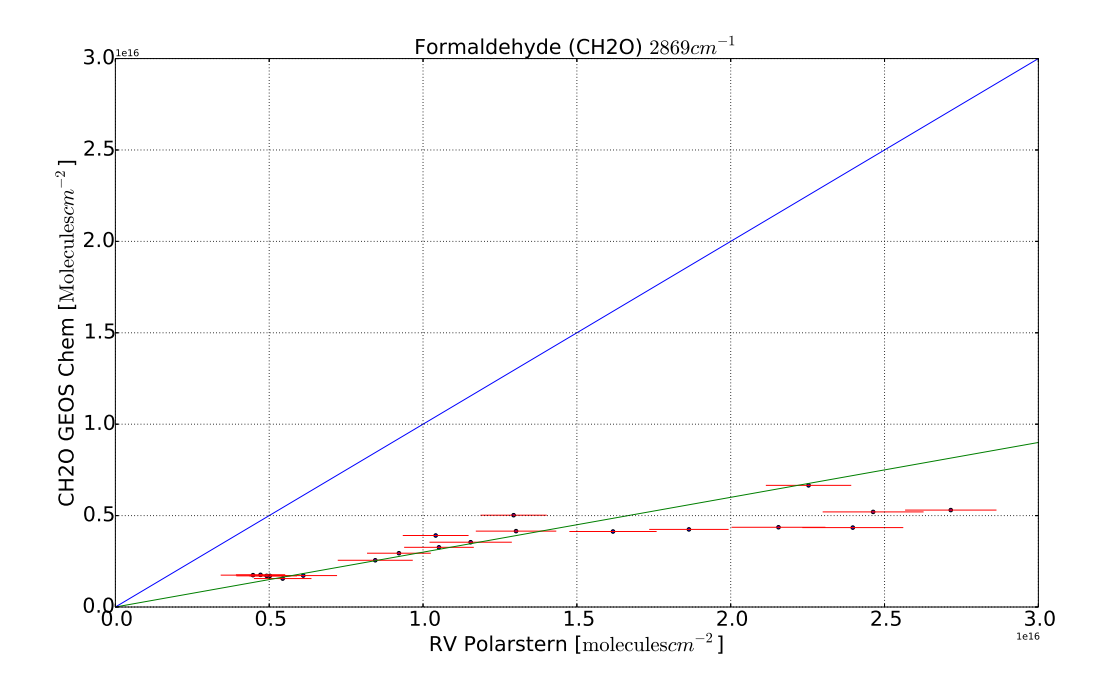

<span id="page-25-0"></span>Figure 4.10: Retrieval versus model. The green shows is described by  $f(x) = 0.3x$  and shows the correlation between retrieval and model

Figure [\(4.10\)](#page-25-0) shows the scattering of the solar absorption FTIR measurements and the GEOS Chem values. The blue line shows perfect agreement  $(f(x) = x)$  and the green line shows a scaled agreement  $(f(x) = 0.3 \cdot x)$ . This scatterplot reveals, that lower absolute values for  $CH<sub>2</sub>O$  match better in model and retrieval than higher absolute

values.

### <span id="page-26-0"></span>4.4 Ethane

After methane, ethane  $(C_2H_6)$  is the most abundant hydrocarbon in the remote atmosphere. Its primary sources are fossil fuel  $(8.0 \text{ Tg} \cdot \text{yr}^{-1} - 9.2 \text{ Tg} \cdot \text{yr}^{-1})$ , biomass burning  $(2.4 \text{ Tg} \cdot \text{yr}^{-1} - 2.8 \text{ Tg} \cdot \text{yr}^{-1})$  and biofuel use  $(2.6 \text{ Tg} \cdot \text{yr}^{-1})$ . Its primary atmospheric sink is reaction with OH·. Most of the sources are located in the northern hemisphere, so due to its short lifetime (two months) and the interhemispheric mixing time (about a year), it has a strong interhemispheric gradient.[\[15\]](#page-47-9)

For  $\mathrm{C_2H_6}$  one averaging kernel deviates significantly from the others (red line). This line belongs to the averaging kernel from 14th February. This value is discarded from the following discussion (Fig. [4.11\)](#page-26-1). For the remaining values, one representative averaging kernel per day is chosen.

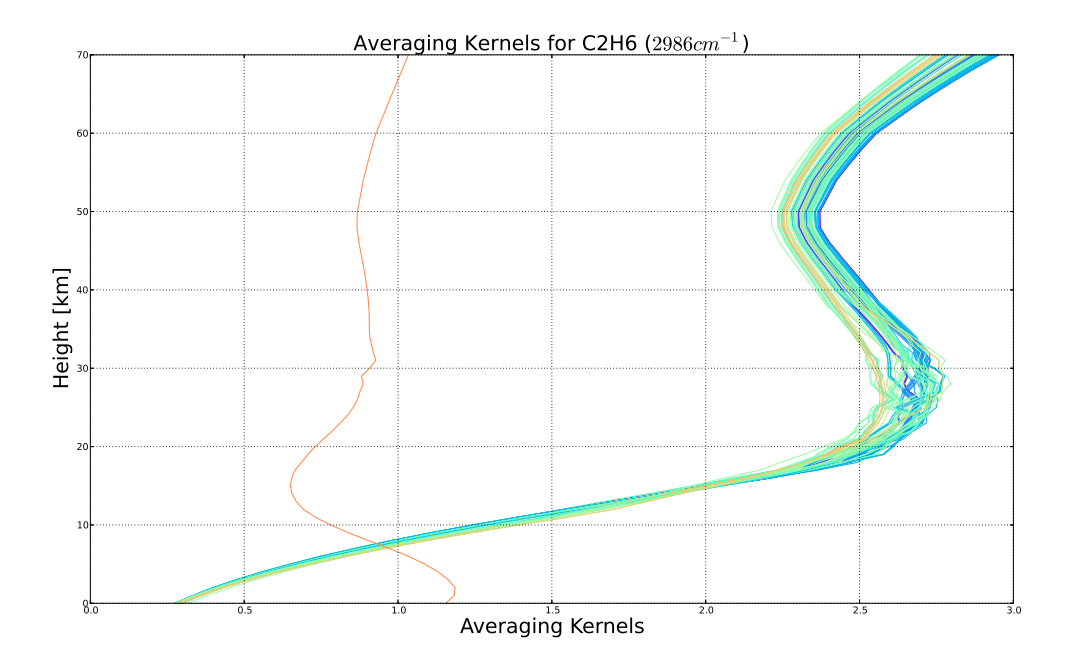

<span id="page-26-1"></span>Figure 4.11: Averaging kernels for  $C_2H_6$ . The colours are related to the solar zenith angle

Northern hemisphere Figure [\(4.12\)](#page-28-0) shows ethane's latitudinal variation for the northern hemisphere. Near the equator, the GEOS Chem simulations show high total column values. Northwards the total columns decrease until 26◦ N, slightly increase until 32◦ N and then decrease until 40◦ N. The measured values show a different pattern. Near the equator, the total column increases until 7◦ N. Then the measurement decreases and stays nearly constant at  $1.2 \times 10^{16}$  Molecules · cm<sup>-2</sup>. Finally the measurements increase up to  $1.73 \times 10^{16}$  Molecules · cm<sup>-2</sup>.

The right plot shows the scattering of the values. The red bars are the error bars of the measurements and the green line is described by  $f(x) = x$ . Only the measurement at  $1.21 \times 10^{16}$  molecules · cm<sup>-2</sup>(Measurement)/1.20 × 10<sup>16</sup> molecules · cm<sup>-2</sup>(*GEOS Chem*) (16◦ N) shows good agreement. The other values spread around the green line.

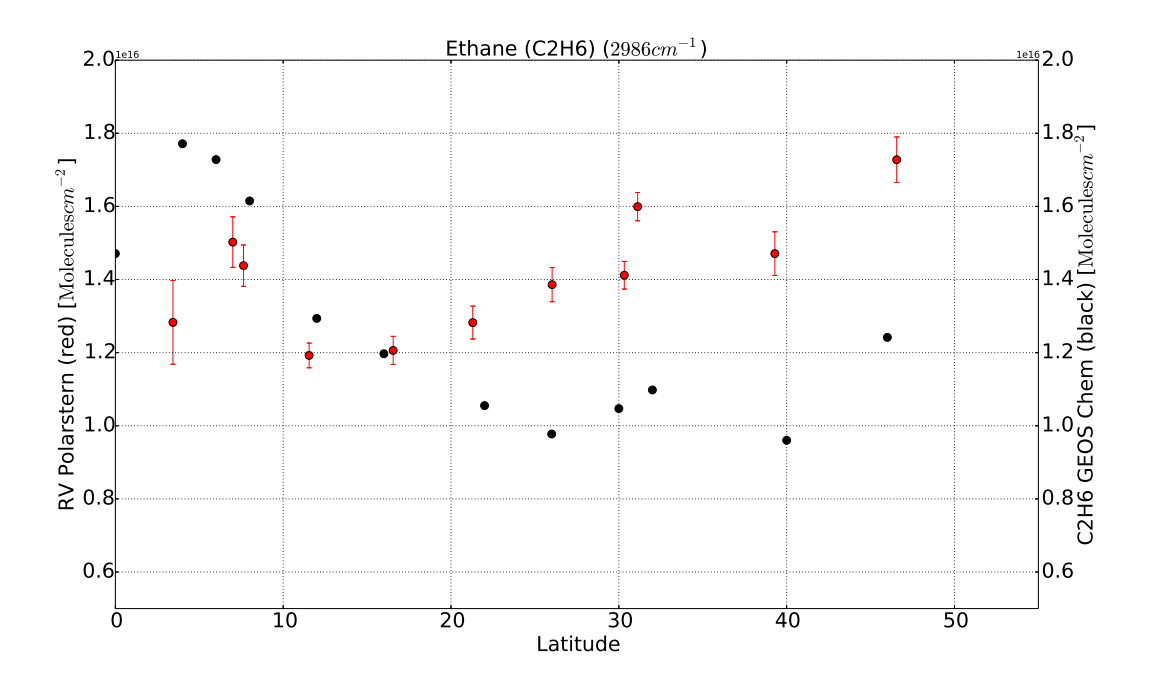

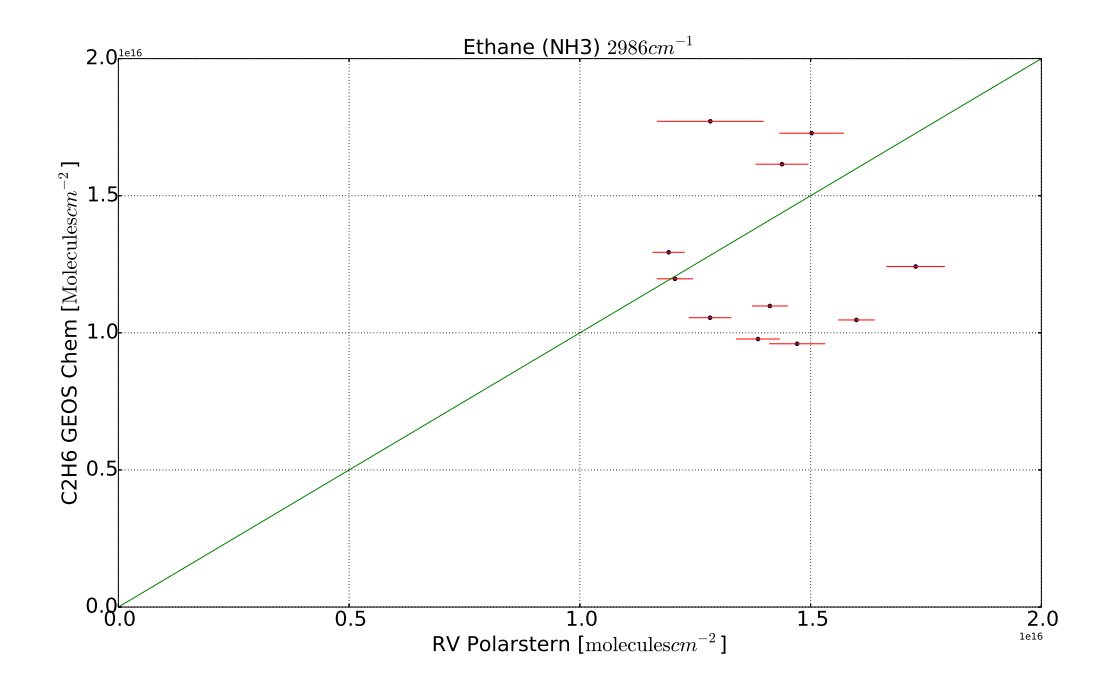

<span id="page-28-0"></span>Figure 4.12: Model and retrieval for ethane for the northern hemisphere. Upper picture: Latitude vs. total column, given in  $10^{16}$  Molecules · cm<sup>-2</sup>. Lower picture: RV Polarstern vs. GEOS Chem

**Southern hemisphere** Figure [\(4.13\)](#page-29-0) shows ethane's latitudinal variation for the southern hemisphere. At 30◦ S the measurements and the model show corresponding low concentrations. At this locations, neither biomass burning nor significant fuel burnings (except from ships) happend, also due to the summer on the southern hemisphere, the solar irradiaton was higher than the northern hemispheric ones. Solar irradiation produces the hydroxil radical OH·, which is the primary sink for ethane. Northwards the  $C_2H_6$  concentration increases and reaches its highest value at 6<sup>°</sup> S where first fires are located (Fig. [2.3\)](#page-8-0). Model and measurements show the same latitudinal pattern, whereby the model overestimates the measurements near the equator. The lower plot shows the correlation between the GEOS Chem values and the measurements. The correlation in the southern hemisphere is much better than the correlation at the northern hemisphere, which is shown by the inserted line. The green line is described by  $f(x) = x$ .

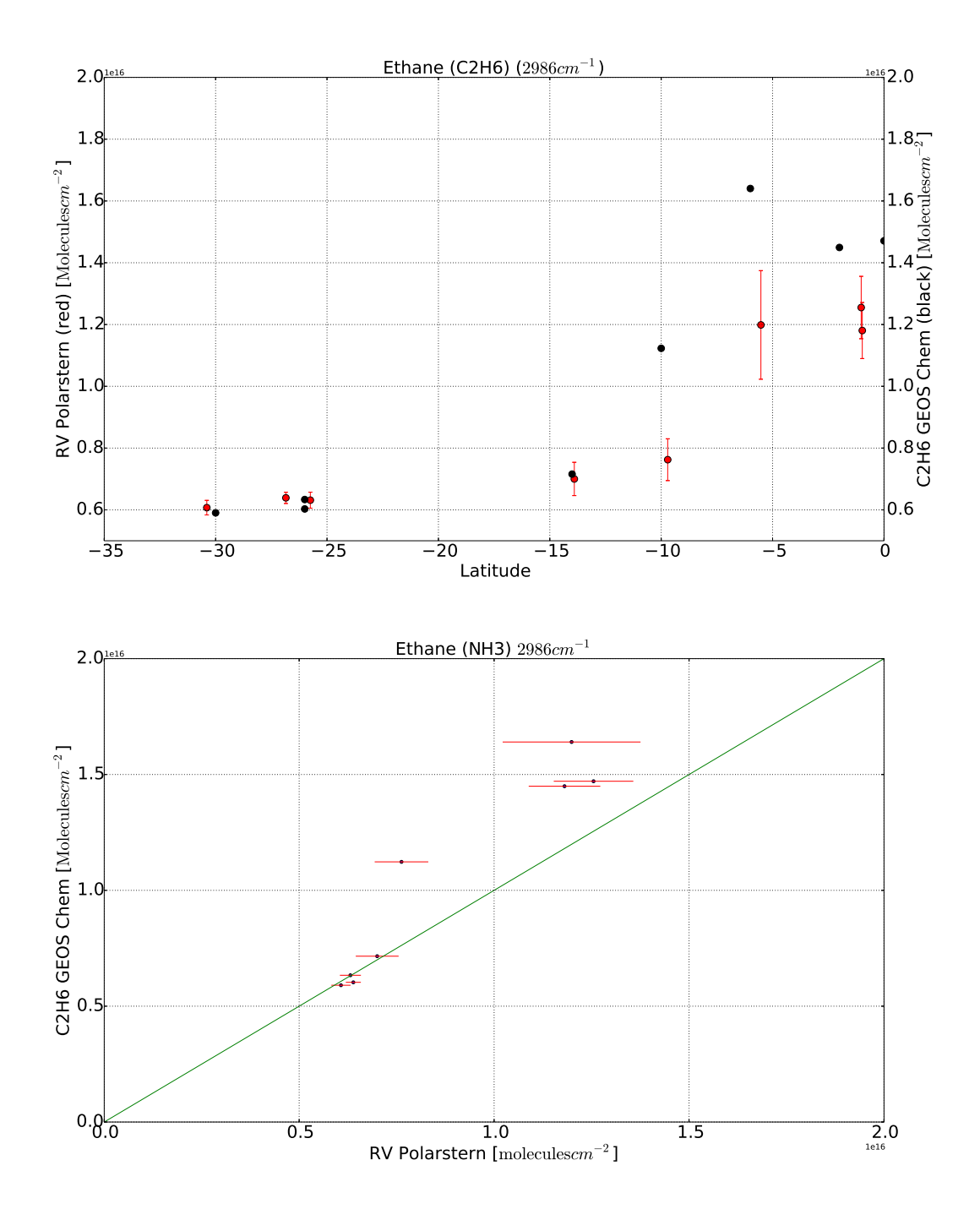

<span id="page-29-0"></span>Figure 4.13: Model and retrieval for ethan for the southern hemisphere. Upper picture: Latitude vs. total column, given in  $10^{16}$  Molecules · cm<sup>-2</sup>; Lower picture: RV Polarstern vs. GEOS Chem

The concentrations at the southern hemisphere are not as high as the ones at the northern hemisphere, which is consistent to the statement at the beginning, that the primary sources of ethane are located at the northern hemisphere.

## <span id="page-31-0"></span>5 Summary

Carbon monoxide Carbon monoxide shows for both solar absorption FTIR spectrometry measurements and GEOS Chem simulation values the same latitudinal pattern in absolute values. North of the equator, the biomass burning plume is located. At this place, the model underestimates the retrieved contentration (Fig. [7.2\)](#page-35-1), which can be reasoned by an underestimation of the emitted CO by biomass burning, or an underestimation of OH·. The biomass burning emissions used in the simulation are GFED3 emissions, so if the fire emissions in February decrease, the model also uses in the beginning of the month less fire emissions.

The Tagged CO simulation shows a weak influence of methane oxidation, NMVOC oxidation, fuel burning (except from the US and Asia) and biomass burning (except from Africa). At the equator, a strong influence of African biomass burning is shown (Figure [4.4\)](#page-20-0). In the northern hemisphere, the influence of US and Asian fossil fuel burning grows. A problem with the Tagged CO simulation is, that it the total CO of this simulation and the total CO of the NOx-Ox-Hydrocarbon-Aerosol simulation are different, which leads to the assumption, that each simulation uses different chemistry. A further problem is the insufficient spin-up time for the Tagged CO simulation.

Nevertheless, carbon monoxide is a reliable tracer for biomass burning as well as for burning in general.

**Ammonia** For ammonia, the solar absorption FTIR spectrometry measurements and the GEOS Chem simulation values show the same latitudinal behaviour, while the model underestimates the retrieval in the southern hemisphere and overestimates it in the northern hemisphere. As in the case of CO inside the the plume the retrieval is higher than the model, while the model shows less decrease than the retrieval in the northern hemisphere. Figure [\(4.7\)](#page-22-0) shows a large spread around the average value for the model in February and in general higher total columns in February. The northern values of the retrieval and the February averages show good agreement, while the averages of the equator-near values are less than the values computed at the given date. This lets suppose that the total emissions of  $NH<sub>3</sub>$  in  $GEOS$  Chem in February are decreasing.

**Formaldehyde** The GEOS Chem simulation shows a strong underestimation of  $CH<sub>2</sub>O$ (Fig. [4.8\)](#page-24-0). Multiplying with the arbitrary factor 3.7, the retrieval and the model show good agreement. In Figure [\(4.10\)](#page-25-0) the spread is displayed. The correlation is linear, but only at  $f(x) = 0.3x$ . This underestimation can be reasoned by too low source strengths, whereby each source has to be underestimated. The other reason can be on overestimated OH $\cdot$  concentration, which seems probable, because CO and NH<sub>3</sub> as well show underestimated model values.

Ethane The ethane pattern is split into the northern hemispheric part and the southern hemispheric part. The southern hemispheric part (Fig. [4.13\)](#page-29-0) shows for both solar absorption FTIR spectrometry measurements and GEOS Chem simulation values the same behaviour, where the southern values up to  $10°S$  are nearly the same. The northern hemispheric variation differs to the retrieval and the model, shown in Figure [\(4.12\)](#page-28-0). Most of the ethane sources are located in the north, which lead s to the assumption of wrong emissions. In the southern hemisphere there are less sources and only few northern-ethane reaches the southern hemisphere due to ethane short lifetime.

In summary, the solar absoprtion FTIR measurements and the GEOS Chem simulations agree well. The northern hemispheric values for ethane and show a large deviation, while the  $\text{CH}_2\text{O}$  has a large offset. The less high deviation might be reasoned by wrong emissions or overestimated OH· concentrations in the  $NOx$ - $Ox$ -Hydrocarbon-Aerosol simulation. Nevertheless, the agreement between the solar absorption FTIR measurements and the GEOS Chem, especially in the biomass burning plume, despite the monthly fire emissions, is remarkable.

# <span id="page-33-0"></span>6 Acknowledgements

I would like to thank a few persons, without whose help this work would not have been achieved.

First, I thank Prof. Justus Notholt for giving me the chance to write my bachelor thesis in his working group and for beeing my first examiner. As well I thank PD Dr. Annette Ladstätter-Weißenmayer for beeing my second examiner.

From the working group I thank Dr. Thorsten Warneke for his scientific advice and helping me, whenever I got any question. Also I like to thank Dr. Nicholas Deutscher for his scientific advice.

Finally I like to thank Peter Grupe for his technical support and preparing the hardware for smoothly working.

# <span id="page-34-0"></span>7 Appendix

# <span id="page-34-1"></span>7.1 Further plots

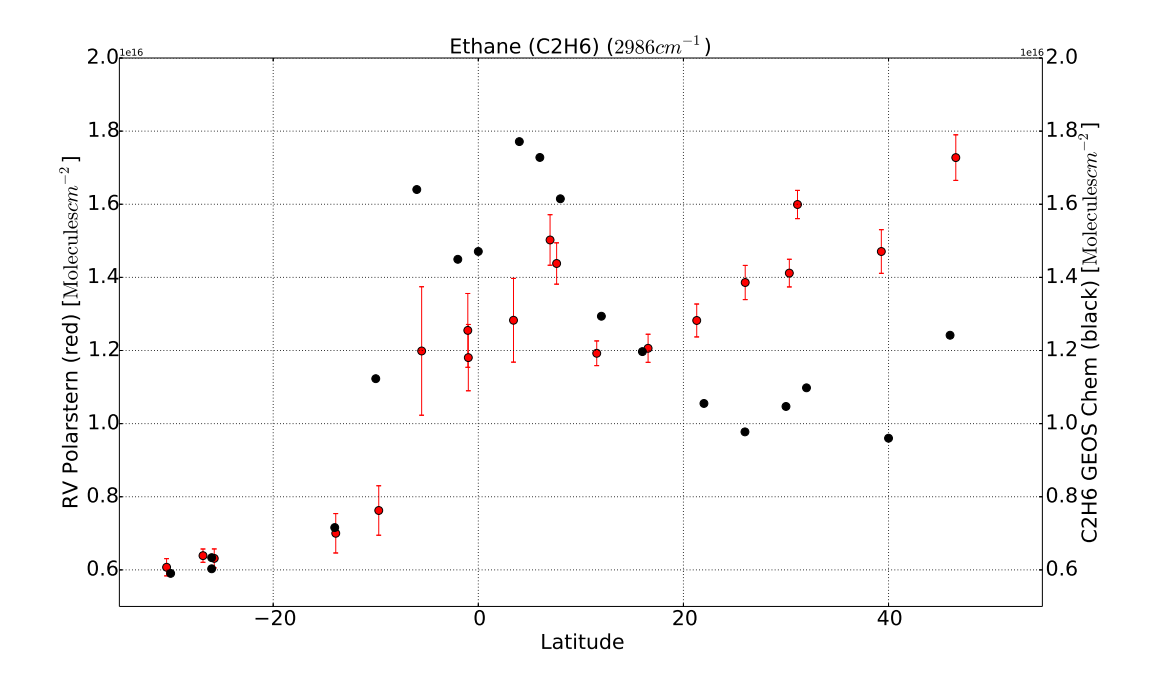

Figure 7.1: Total Ethane

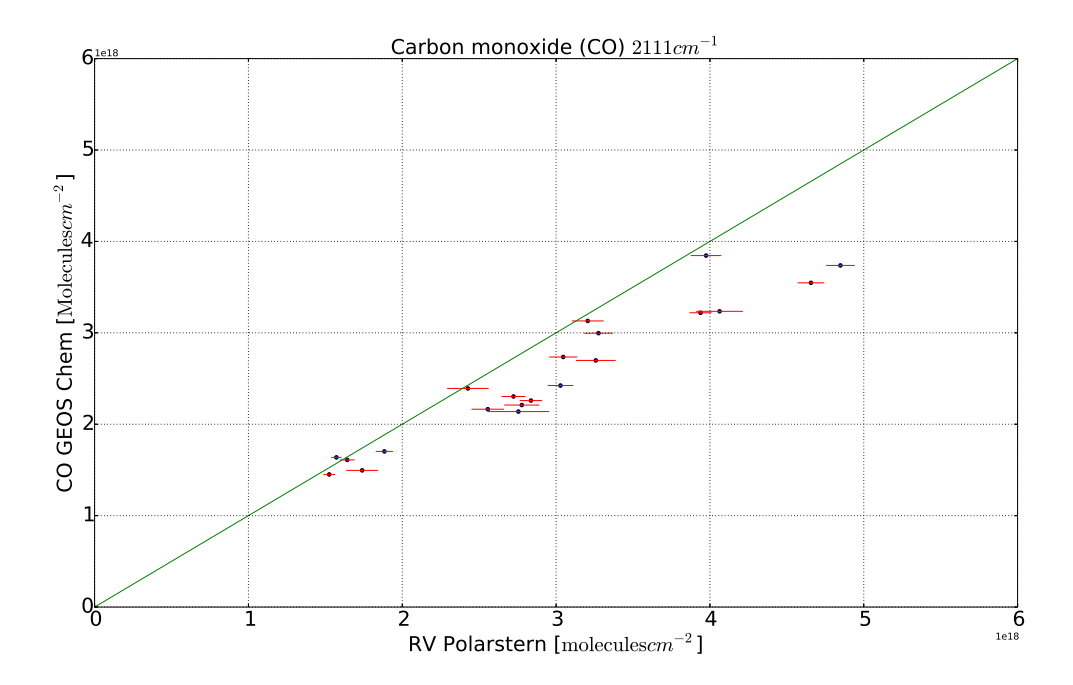

<span id="page-35-1"></span>Figure 7.2: CO GEOS Chem versus solar absorption FTIR spectrometry measurements

## <span id="page-35-0"></span>7.2 Averaging Kernels

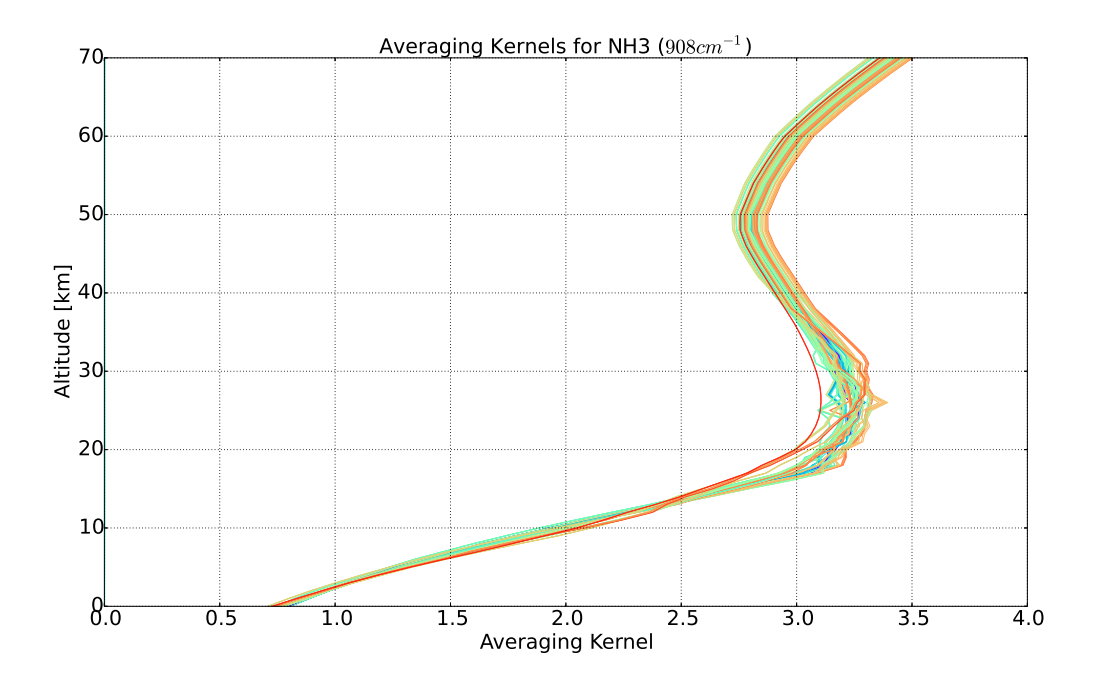

Figure 7.3: Averaging kernels for  $NH_3$  (908 cm<sup>-1</sup>). The colours are related to the solar zenith angle

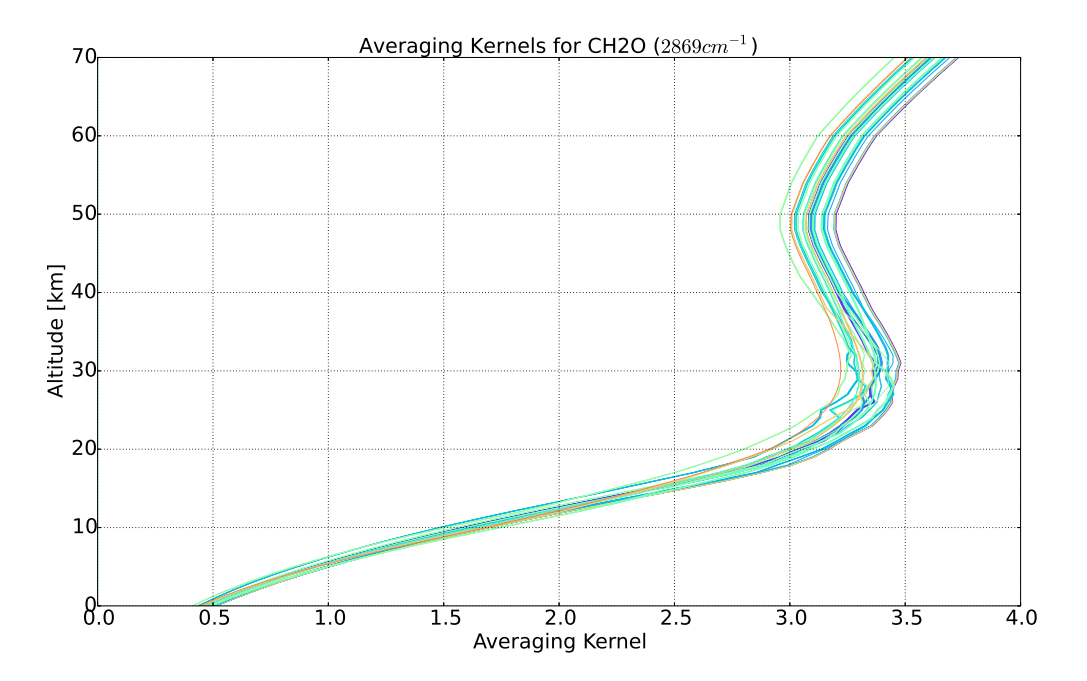

<span id="page-36-2"></span>Figure 7.4: Averaging kernels for  $\text{CH}_2\text{O}$  (2869 cm<sup>-1</sup>). The colours are related to the solar zenith angle

### <span id="page-36-0"></span>7.3 GFED Emissions

GFED3 emission data can be obtained at [http://www.falw.vu/~gwerf/GFED/GFED3/](http://www.falw.vu/~gwerf/GFED/GFED3/emissions/) [emissions/](http://www.falw.vu/~gwerf/GFED/GFED3/emissions/) (State 6th August 2013).

# <span id="page-36-1"></span>7.4 Chemical reactions for NOx-Ox-Hydrocarbon-aerosol simulation

Chemical reactions are listed at [http://acmg.seas.harvard.edu/geos/wiki\\_docs/](http://acmg.seas.harvard.edu/geos/wiki_docs/chemistry/chemistry_updates_v5.pdf) [chemistry/chemistry\\_updates\\_v5.pdf](http://acmg.seas.harvard.edu/geos/wiki_docs/chemistry/chemistry_updates_v5.pdf) (State 9th August 2013).

## <span id="page-37-0"></span>7.5 Processing

Different modules for processing the data:

Sample output of  $GEOS$   $Chem,$  one reactangle extracted  $\overline{\phantom{H}}$ 

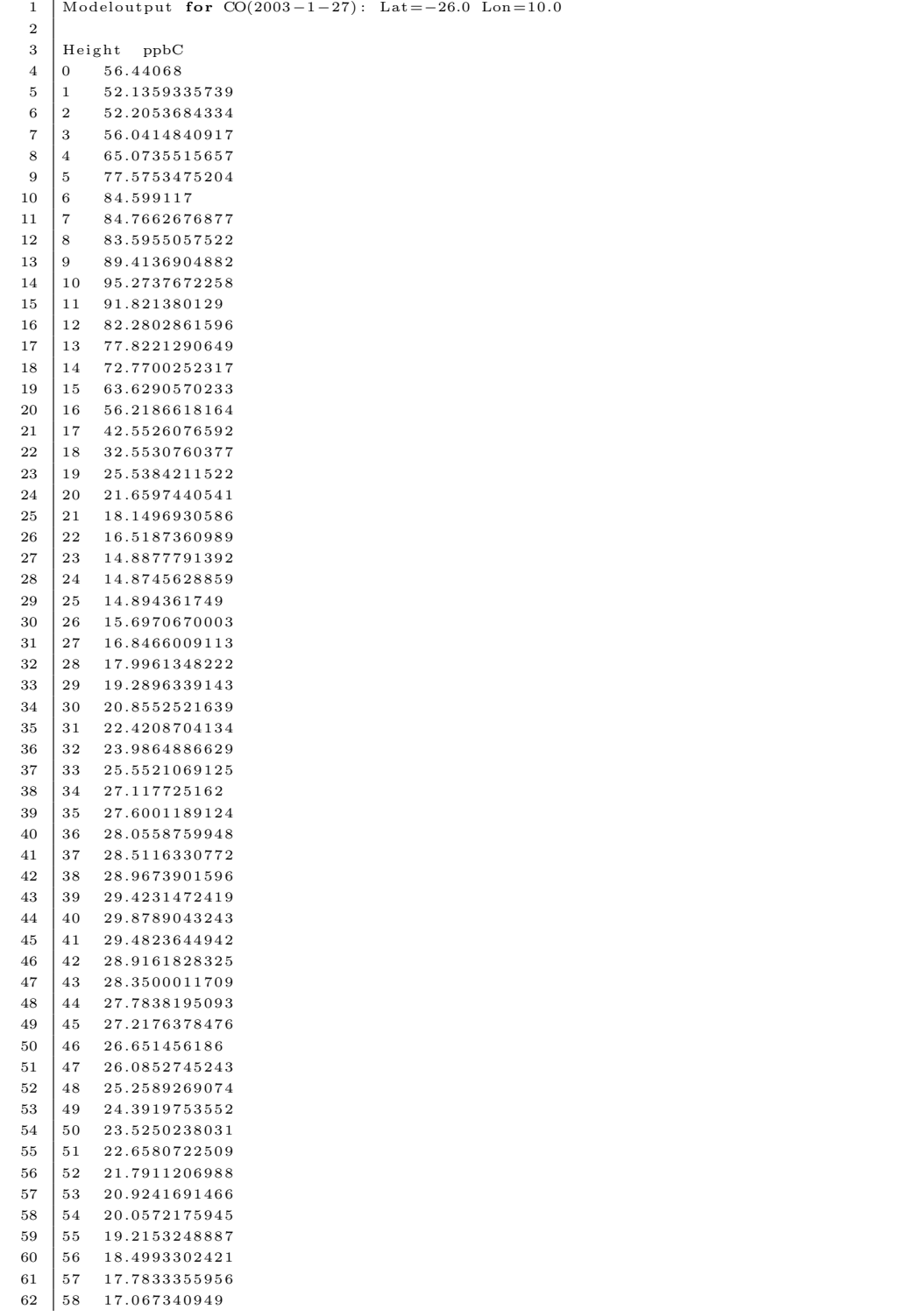

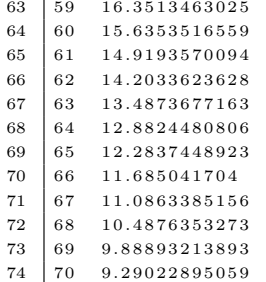

#### Averaging kernel

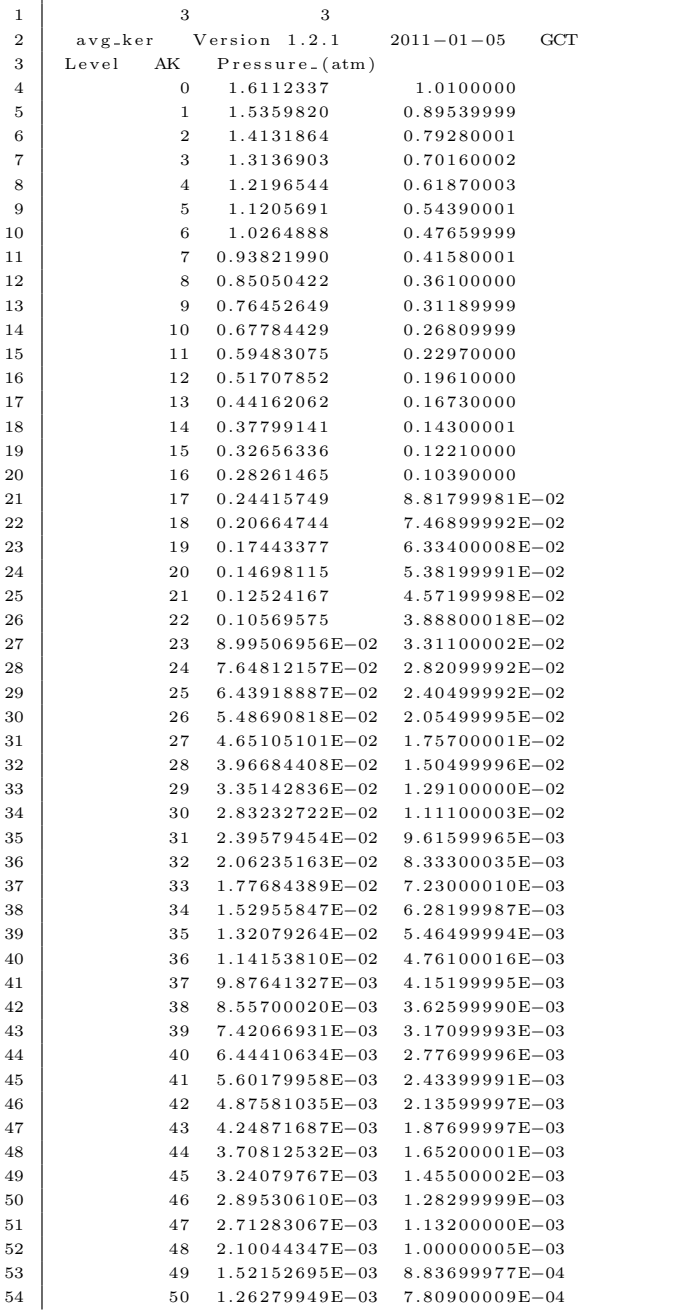

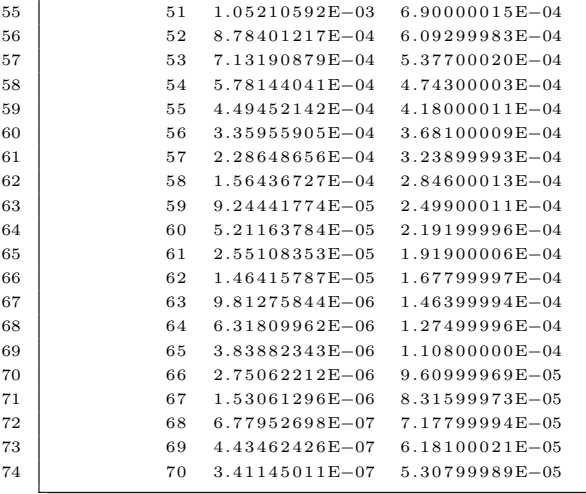

Linear interpolating of the model values

```
1 | import numpy as np
2 | import scipy interpolate as inter
3
4 def linearInterpolating (val, vertGrid):
5 height = []
6 output = \begin{bmatrix} 0 & 0 \\ 0 & 1 \end{bmatrix}7 for elem in vertGrid:
8 height.append (float (elem))
9
10 interpolated = inter.interp1d(height, val)#k \ln n, j \ln t11 \vert for i in range (70):
12 | output . append (np . float (interpolated (i+1)))
13 return output
```
Searching for corresponding model values

```
1 import gridval as gva
 2
 3 def searchModellValues (values, horGridLat, horGridLong, retr, date):
 4
 5 \text{ } retrDate = retr[0]
 6 \vert retrVal = retr[1]
 7 \vert retrErr = retr[2]8 \text{ |} retrLat = retr [3]
 9 \vert retrLon = retr [4]
10
11 valVal = values [0]
12 valLat = values [1]
13 valLon = values [2]
14
15 check = 0
16 i = [ ]
17 output = \begin{bmatrix} \end{bmatrix}18 #Suche im Retrieval nach dem Datum zu date. Dazu wird jede Zeile von retr untersucht
19 \vert for index in range (len (retrDate)):
20 \begin{cases}\n\text{test 1 = retrDate}[\text{index}].\text{split}(" -") [0].\text{split}(" -")\n\end{cases}\text{test2} = \text{date} \cdot \text{split} \begin{pmatrix} v - v \\ v - v \end{pmatrix}22 for element in range \left(\text{len}(\text{test1})\right):
23 \left| \begin{array}{c} \text{if} (\text{int} (\text{test1} [\text{element}]) = \text{int} (\text{test2} [\text{element}])) : \end{array} \right|24 check = check + 1
25 if (check = 3):
26 i . append (index)
27 check = 0
28 else:
29 check = 0
```

```
30 \#e x i t (−1)
31
32 | #Jetzt suche nach den entsprechenden Modellwerten
33 for index in i:
34 for j in range (len (valLat)):
35 if [ \text{refrLat}[\text{index}] \leq \text{valLat}[j] + 1.0 \text{ and } \text{refrLat}[\text{index}] > \text{valLat}[j] - 1.0 :
36 if [\text{retrLon}[\text{index}] < \text{valLon}[j] + 1.25 \text{ and } \text{retrLon}[\text{index}] > \text{valLon}[j] - 1.25):
37 output . append ( j )
38
39 return output
```
#### Averaging the measured values to the horizontal GEOS Chem grid

```
1 \mid \#!/usr/bin/python22
3 | import numpy as np
4 | import sys
\begin{array}{c}5\\6\end{array}#Lies alle Messwerte und das Grid ein
7 f = open(sys.argv[1], "r")8 \vert \text{cont} = f \cdot \text{readlines}()9 \mid f. \text{close}()10 f = open ("../ Grid/gridLatEdge.txt", "r")
11 | latGrid = f. readlines ()
12 \mid f. \text{close}()13 f = open (".. / Grid/gridLongEdge.txt", "r")14 | lonGrid = f. readlines ()
15 \mid f, \text{close}()16
17
18 | latitude = []
19
20 for element in latGrid:
21 elem = element.split (" " " )22 for j in range (len (elem)):
23 try:
24 x = \text{float}(\text{elem}[j])25 except ValueError:
\begin{array}{c|c}\n 26 & \text{pass} \\
 27 & \text{else}\n \end{array}else:28 | latitude . append (float (x))
29
30 | longitude = []
31
32 \mid for element in lonGrid:
33 elem = element.split(" \rightharpoonup")34 for j in range (len (elem)):
35 try:
36 \quad x = \text{float}(\text{elem}[j])37 except ValueError:
38 pass
39 else:
40 \vert longitude . append (float (x))
41
42 #Werte werden nun korrekt gespeichert
43 ev = {}
44 cont = cont [1:]
45 for element in cont:
46 found – False
47 x = \text{float}(\text{element}.\text{split}("\setminus t") [3])<br>
48 y = \text{float}(\text{element}.\text{split}("\setminus t") [4])y = \text{float}(\text{element}.\text{split}({\text{"t"}})[4])49 for i in range (len (latitude)):
50 \sigma j in range (len (longitude)):
51 if (x \leq 1 \text{ attitude} [i] + 2.0):
52 \left| \n\begin{array}{c} \n\text{if } (y \leq 1 \text{ on } g) \text{ if } (y \leq 1 \text{ on } g) \n\end{array} \n\right|53 key = "{} -{}". format ( latitude [i], longitude [j])
54 if (ev.get(key) == None):55 ev [key] = []
56 ev [key]. append ( element )
```

```
57 found = True
58 \mathbf{if}(\text{found}):59 break
60 if (found):
61 found = False
62 break
63
64 f = open("avNH3.966.txt", "w")65 \#Jeden einzelnen Eintrag des Dictionarys mitteln
66 | v a l = []
67 err = []68 \vert lat = []
69 \vert lon = []
70 out = []
71 f. write("Date\tt\{val\tErr\tt\Lat\tt\_ton\'}72 for key in ev. keys():
73 for element in ev. get (key):
74 val. append (float (element. split (" \t'') [1]))
75 \vert err . append (float (element . split (" \t'') [2]))
76 \vert lat . append (float (element . split (" \t'') [3]))
77 lon. append (float (element. split ("\t")[4]))
78 out . append ("{}\t {}\t {}\t {}\t {}\t {}\t }\t \evertifier . get (key) [0]. split ("\t") [0], np . mean ( val), np . mean ( err
           ), np \cdot mean(lat), np \cdot mean(lon))79 val = []
80 err = []
81 lat = [82 l o n = [ ]
83
84 \sqrt{\arctan 84} sortedOut = []
85 store = -186 \ \ \sech^2 2005 - 01 - 01"
87 iterate = range (len (out))
88 for i in iterate:
89 \Big\} for j in range (len(out)):
90 if (out [j].split ("_") [0] < cache):91 cache = out [j]
92 store = j
93 sortedOut.append(out[store])
94 del out [store]
95 cache = "2005-01-01"
96
97 for element in sortedOut:
98 f. write (element)
99 f.close()
```
# <span id="page-41-0"></span>7.6 GEOS Chem values, smoothed with the averaging kernels

#### $C_2H_6$

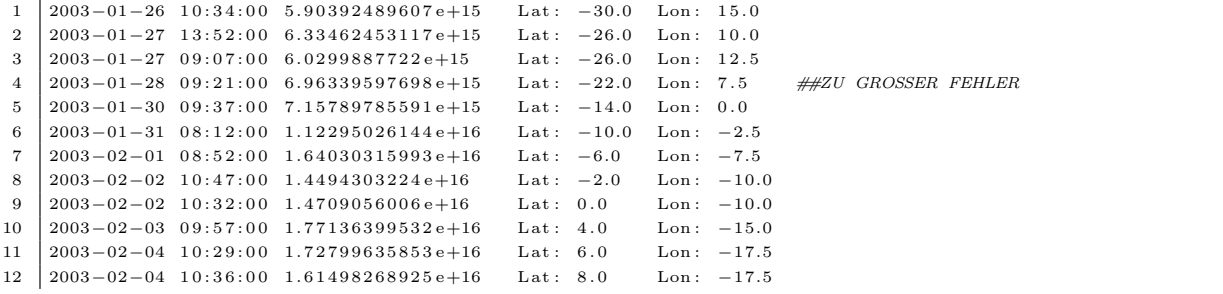

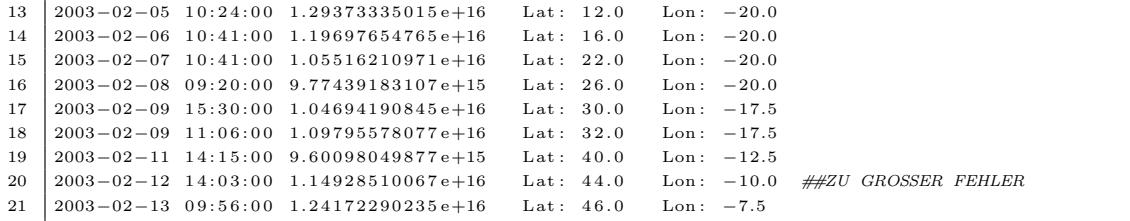

### $\rm CH_{2}O$

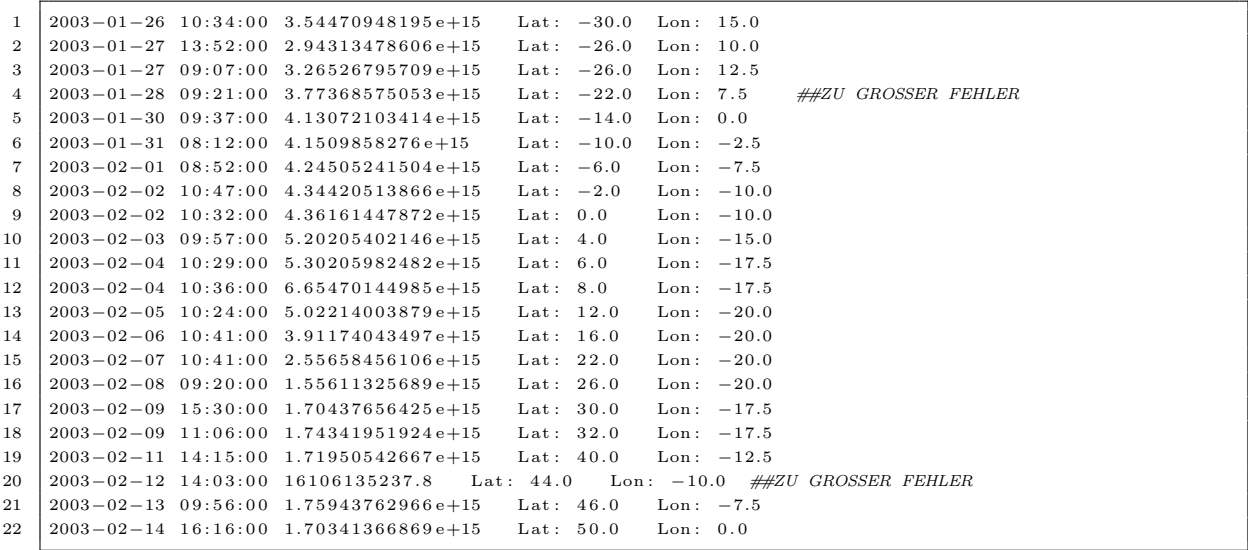

CO  $2111\,\mathrm{cm}^{-1}$ 

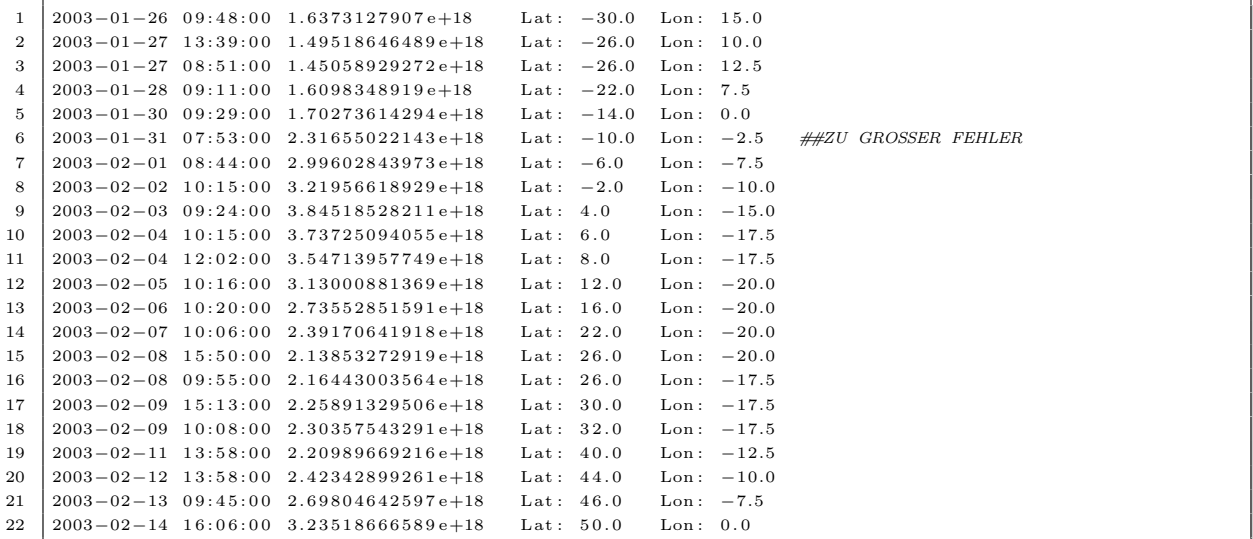

### CO  $2158\,\mathrm{cm}^{-1}$

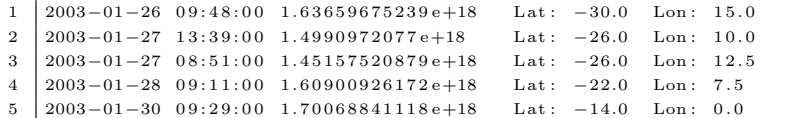

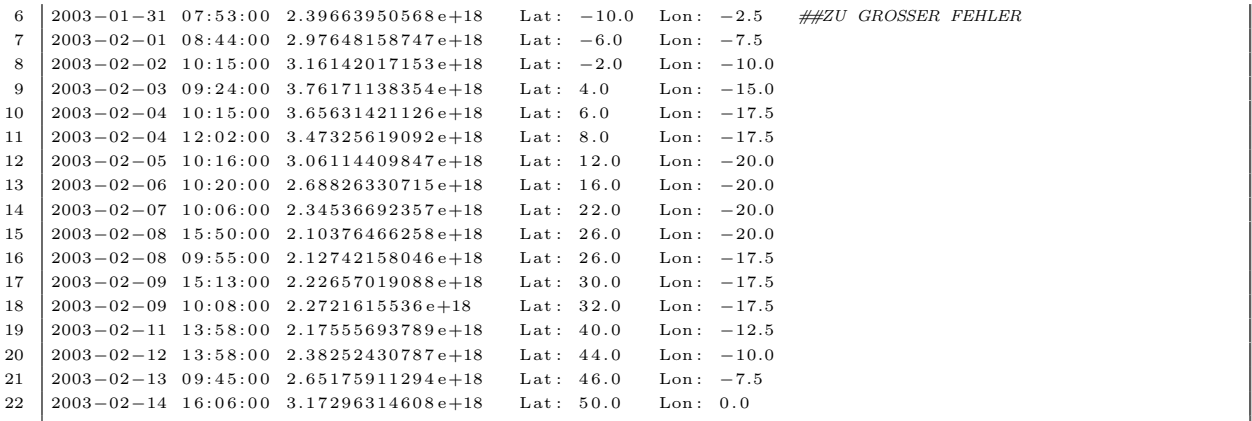

#### $\mathrm{NH}_3\ 908\,\mathrm{cm}^{-1}$

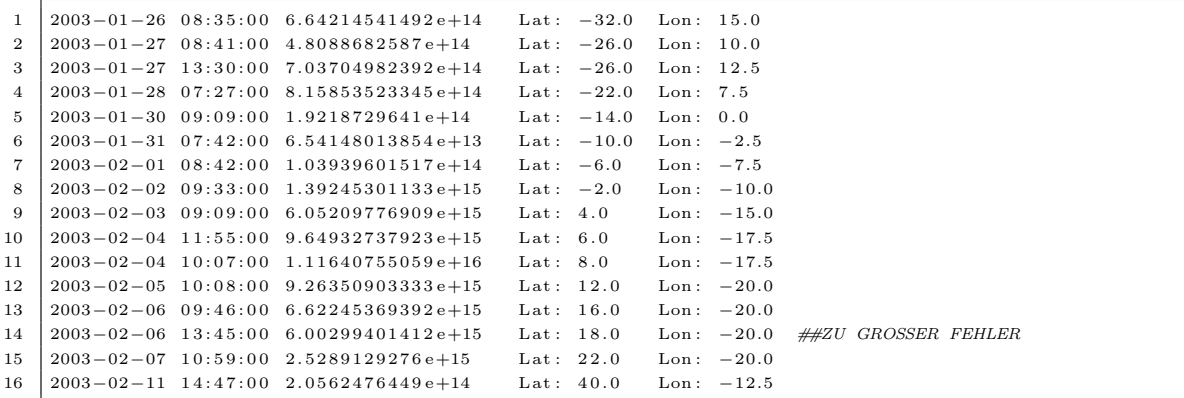

#### $\mathrm{NH}_3\ 966\,\mathrm{cm}^{-1}$

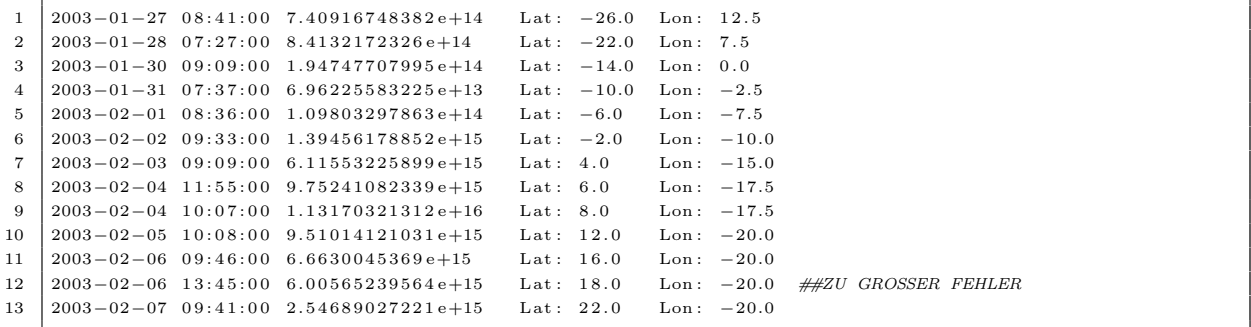

# <span id="page-43-0"></span>7.7 Solar absorption FTIR spectrometer measurement, processed by GFIT and smoothed with the averaging kernels

 $\mathrm{C_{2}H_{6}}$ 

```
1 2003−01−26 10:34:00 6.07175 e+15 2.35515 e+14 -30.39516666667 14.9408333333
2 2003−01−27 13:52:00 6.314025e+15 2.588175e+14 −25.74875 10.54725
\begin{array}{c|cccccc}\n 3 & 2003-01-27 & 09:07:00 & 6.3893e+15 & 1.81745e+14 & -26.846 & 11.5605\n \end{array}
2003-01-28 09:21:00 1 450785e+16 5 2547875e+16 -22.526 7 61
4 2003−01−28 09:21:00 1.450785 e+16 5.2547875 e+16 −22.526 7.61 ##ZU GROSSER FEHLER
5 2003−01−30 0 9 : 3 7 : 0 0 7 . 0 0 0 9 5 e+15 5 . 3 8 7 3 5 e+14 −13 .9005 0 . 0 4 7
6 2003−01−31 08:12:00 7.624325 e+15 6.765025 e+14 −9.708125 −3.519375
 7 | 2003−02−01 08:52:00 1.1987e+16 1.75715e+15 −5.525 −7.028
 8 2003−02−02 10:47:00 1.18055e+16 9.0713e+14 −0.975 −10.8295
9 2003−02−02 10:32:00 1.255e+16 1.00949e+15 −1.024 −10.795
10 2003-02-03 09:57:00 1.28275e+16 1.14583875e+15 3.431125 −14.484125
11 2003-02-04 10:29:00 1.5023e+16 6.9115e+14 6.996 −17.473
12 2003−02−04 10:36:00 1.43797777778e+16 5.6528e+14 7.63622222222 -18.0081111111
13 2003−02−05 1 0 : 2 4 : 0 0 1 . 1 9 2 4 1 6 6 6 6 6 7 e+16 3 . 3 7 8 2 5 e+14 1 1 . 5 4 6 −20 .3225
14 2003−02−06 10:41:00 1.206075e+16 3.8412e+14 16.554 −20.966
15 |2003−02−07 10:41:00 1.28213333333∈+16 4.49943333333∈+14 21.29683333333 −20.8648333333
16 2003−02−08 09:20:00 1.38596666667e+16 4.67641666667e+14 26.0246666667 −19.188
17 | 2003−02−09 15:30:00 1.5993e+16 3.8643e+14 31.122 −16.322
18 2003−02−09 11:06:00 1.4117e+16 3.78296666667e+14 30.3256666667 −16.73833333333
19 2003−02−11 14:15:00 1.47076666667e+16 5.96996666667e+14 39.2973333333 −11.7896666667
20 2003−02−12 14:03:00 1.7012e+16 5.3318125e+16 43.283 -9.7 ##ZU GROSSER FEHLER
21 2003-02-13 09:56:00 1.7276e+16 6.2314e+14 46.558 -6.982
```
#### $CH<sub>2</sub>O$

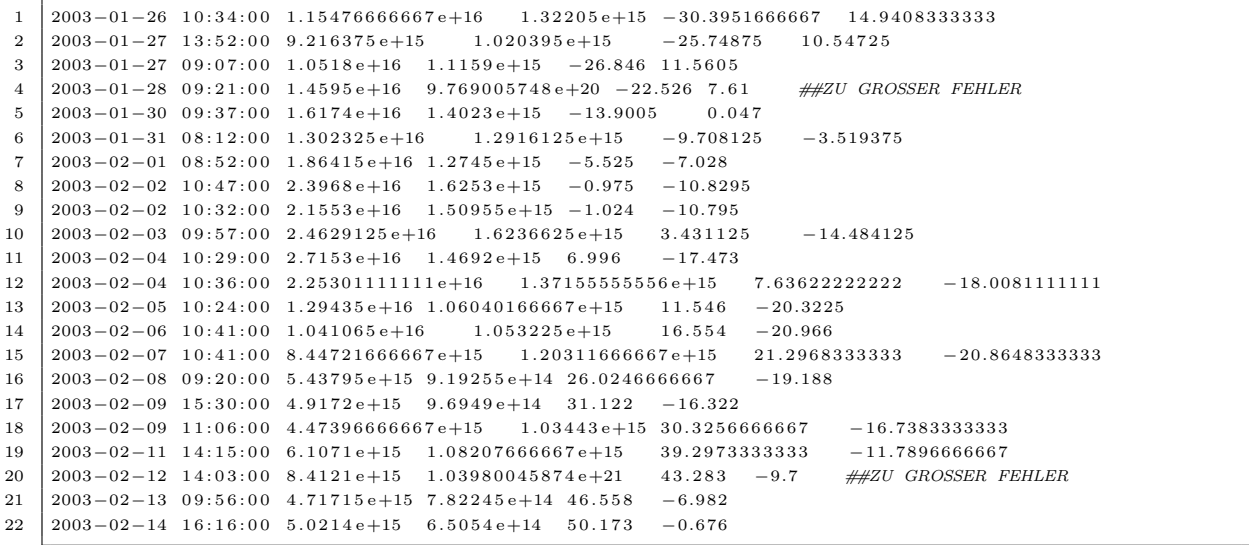

CO  $2111 \text{ cm}^{-1}$ 

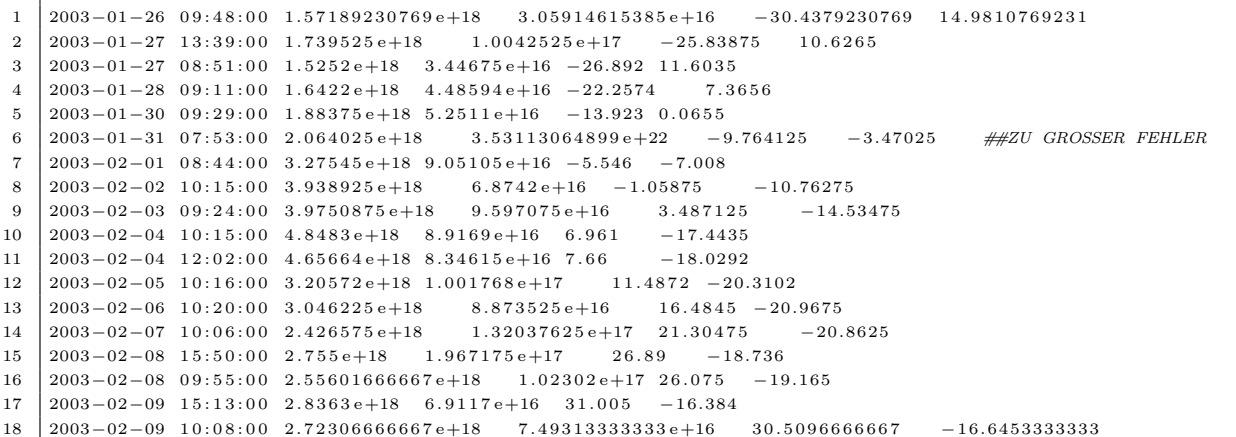

19 2003−02−11 13:58:00 2.777075e+18 1.11115e+17 39.277 −11.8  $20\ \Big|\ 2003-02-12\ \ 13:58:00\ \ 3.02845\,e+18\ \ 7.94365\,e+16\ \ 43.2685\ \ -9.71$ 

21 2003−02−13 0 9 : 4 5 : 0 0 3 . 2 5 7 7 5 e+18 1 . 2 6 3 3 5 e+17 4 6 . 5 2 9 −7.0075

22 | 2003−02−14 16:06:00 4.0626e+18 1.4877e+17 50.165 −0.707

#### $\rm CO~2158\,cm^{-1}$

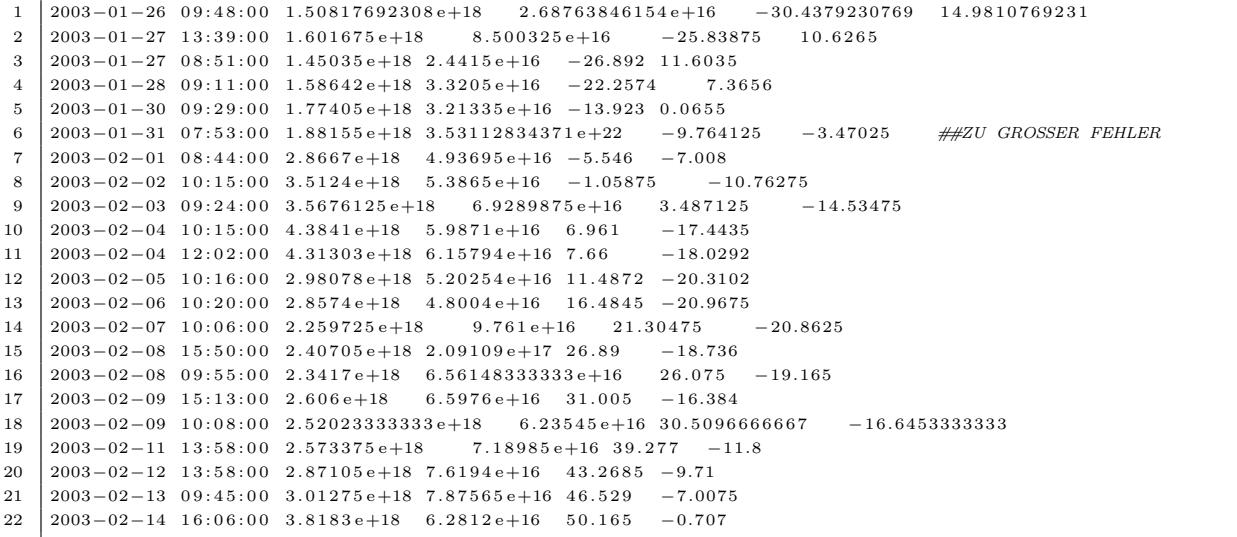

#### $\mathrm{NH}_3\ 908\,\mathrm{cm}^{-1}$

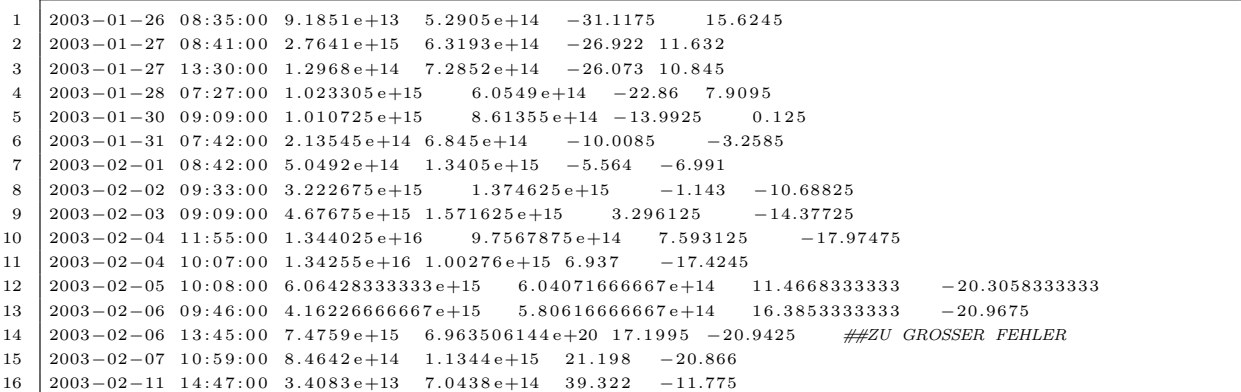

 $\rm NH_3\ 966\,cm^{-1}$ 

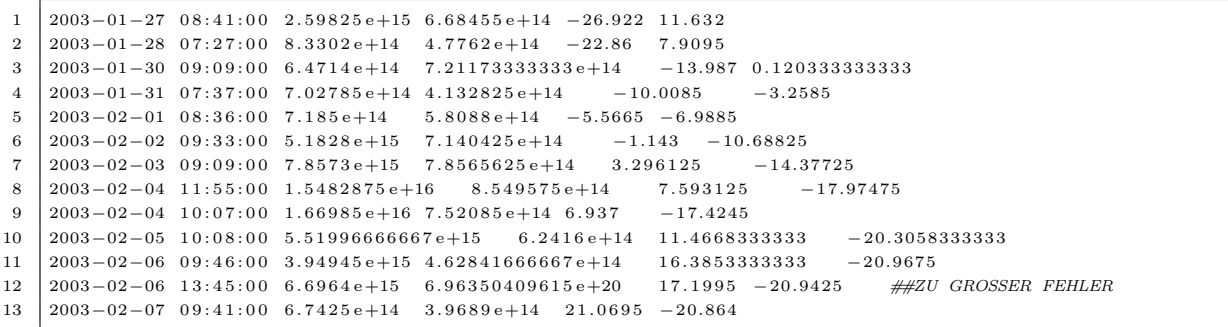

# References

- <span id="page-46-1"></span>[1] Andreae, M. O, Biomass Burning: Its History, Use, and Distribution and Its Impact on Environmental Quality and Global Climate, Global biomass burning, Levine, J. S. (Editor), 1991 , P. 3-21
- <span id="page-46-0"></span>[2] Atmospheric layers [http://disc.sci.gsfc.nasa.gov/ozone/additional/](http://disc.sci.gsfc.nasa.gov/ozone/additional/science-focus/about-ozone/layers.shtml) [science-focus/about-ozone/layers.shtml](http://disc.sci.gsfc.nasa.gov/ozone/additional/science-focus/about-ozone/layers.shtml) (last accessed 20th August 2013)
- <span id="page-46-2"></span>[3] Bey, I., D. J. Jacob, R. M. Yantosca, J. A. Logan, B. D. Field, A. M. Fiore, Q. Li, Y. Liu, L. J. Mickley, M. G. Schultz (2001a), Global modeling of tropospheric chemistry with assimilated meteorology: Model description and evaluation, Journal Of Geophysical Research 106, 23,073-23,095
- <span id="page-46-5"></span>[4] Description of CO <http://www.epa.gov/airquality/carbonmonoxide/> (last accessed 20th August 2013)
- <span id="page-46-7"></span>[5] Description of NH<sub>3</sub> <http://www.atdd.noaa.gov/?q=node/98> (last accessed 20th August 2013)
- <span id="page-46-6"></span>[6] Duncan B. N., J. A. Logan, I. Bey, I. A. Megretskaia, R. M. Yantosca, P. C. Novelli, N. B. Jones, C. P. Rinsland, Global budget of CO, 1988 - 1997: Source estimation and validation with a global model, Journal of Geophysikal Research, Vol. 112, D22301, doi:10.1029/2007JD008459, 2007
- <span id="page-46-4"></span>[7] GEOS Chem grid [http://acmg.seas.harvard.edu/geos/doc/man/appendix\\_](http://acmg.seas.harvard.edu/geos/doc/man/appendix_2.html#A2.3) [2.html#A2.3](http://acmg.seas.harvard.edu/geos/doc/man/appendix_2.html#A2.3) (horizontal grid) and [http://acmg.seas.harvard.edu/geos/doc/](http://acmg.seas.harvard.edu/geos/doc/man/appendix_3.html#A3.3.2) [man/appendix\\_3.html#A3.3.2](http://acmg.seas.harvard.edu/geos/doc/man/appendix_3.html#A3.3.2) (vertical grid) (Both 20th August 2013)
- <span id="page-46-3"></span>[8] GEOS Chem met fields [http://acmg.seas.harvard.edu/geos/doc/man/](http://acmg.seas.harvard.edu/geos/doc/man/appendix_4.html#A4.2) appendix 4.html#A4.2 (last accessed 20th August 2013)
- <span id="page-47-2"></span>[9] Giglio, L., J. Descloitres, C. O. Justice, Y. J. Kaufman (2003), An Enhanced Contextual Fire Detection Algorithm for MODIS, Remote Sensing of Environment 87, 273-282, doi:10.1016/S0034-4257(03)00184-6
- <span id="page-47-6"></span>[10] Hunter, J. D. (2007), Matplotlib: A 2D graphics environment, Computing in Science & Engineering, Vol. 9, Number 3, Pages 90 - 95, <http://matplotlib.org/> (last accessed 21st August 2013)
- <span id="page-47-7"></span>[11] Khalil, M.A.K., R.A. Rasmussen, Carbon Monoxide in the Earth's Atmosphere: Increasing Trend, Science 6 April 1984, Vol. 224 no. 4644 pp. 54-56, DOI: 10.1126/science.224.4644.54
- <span id="page-47-5"></span>[12] Rodgers, C. D. (2000), Inverse Methods for Atmospheric Sounding: Theory and Practice, World Scientific Publishing Company, Incorporated
- <span id="page-47-0"></span>[13] Roedel, W., T. Wagner (2011), Physik unserer Umwelt, Springer-Verlag Berlin Heidelberg
- <span id="page-47-3"></span>[14] Schrems, O. (2008): The expedition of the research vessel "Polarstern" to the Antarctic in 2003 (ANT-XX/3) , Berichte zur Polar- und Meeresforschung (Reports on Polar and Marine Research), Bremerhaven, Alfred Wegener Institute for Polar and Marine Research, 581 , 35 p. ., hdl:10013/epic.31338.d001
- <span id="page-47-9"></span>[15] Simpson, I.J., Andersen, M.P.S., Meinardi S., Bruhwiler L., Blake N.J., Helmig D., Rowland F.S., Blake D.R., Long-term decline of global atmospheric ethane concentrations and implications for methane, Nature 23 August 2012, Vol. 488 pp. 490-494, DOI:10.1038/nature11342
- <span id="page-47-8"></span>[16] Stavrakou, T., Mller, J.-F., De Smedt, I., Van Roozendael, M., van der Werf, G. R., Giglio, L., and Guenther, A.: Evaluating the performance of pyrogenic and biogenic emission inventories against one decade of space-based formaldehyde columns, Atmos. Chem. Phys., 9, 1037-1060, doi:10.5194/acp-9-1037-2009, 2009.
- <span id="page-47-4"></span>[17] TCCON-Wiki <https://tccon-wiki.caltech.edu/Software/GGG/Description> (last accessed 20th August 2013)
- <span id="page-47-1"></span>[18] Tropospheric circulation [http://commons.wikimedia.org/wiki/File:](http://commons.wikimedia.org/wiki/File:AtmosphCircNT.png) [AtmosphCircNT.png](http://commons.wikimedia.org/wiki/File:AtmosphCircNT.png) (last accessed 21st August 2013)
- <span id="page-48-1"></span>[19] University of Bremen, Fortgeschrittenenpraktikum Versuch 17 [http://](http://praktikum.physik.uni-bremen.de/images/pdf/fp/fp17_03_02_12.pdf) [praktikum.physik.uni-bremen.de/images/pdf/fp/fp17\\_03\\_02\\_12.pdf](http://praktikum.physik.uni-bremen.de/images/pdf/fp/fp17_03_02_12.pdf) (20th August 2013)
- <span id="page-48-3"></span>[20] Vigouroux, C., Hendrick, F., Stavrakou, T., Dils, B., De Smedt, I., Hermans, C., Merlaud, A., Scolas, F., Senten, C., Vanhaelewyn, G., Fally, S., Carleer, M., Metzger, J.-M., Mller, J.-F., Van Roozendael, M., and De Mazire, M.: Groundbased FTIR and MAX-DOAS observations of formaldehyde at Runion Island and comparisons with satellite and model data, Atmos. Chem. Phys., 9, 9523-9544, doi:10.5194/acp-9-9523-2009, 2009.
- <span id="page-48-2"></span>[21] Wikipage for the Tagged CO simulation[http://wiki.seas.harvard.edu/](http://wiki.seas.harvard.edu/geos-chem/index.php/Tagged_CO_simulation) [geos-chem/index.php/Tagged\\_CO\\_simulation](http://wiki.seas.harvard.edu/geos-chem/index.php/Tagged_CO_simulation) (last accessed 21st August 2013)
- <span id="page-48-0"></span>[22] MODIS fires <http://rapidfire.sci.gsfc.nasa.gov/firemaps/>, Picture of 31st January 2003 (last accessed 21st August 2013)